A GPU approach to the Abelian sandpile model

A Thesis Presented to The Division of Mathematics and Natural Sciences Reed College

> In Partial Fulfillment of the Requirements for the Degree Bachelor of Arts

> > Cameron Alexander Fish

May 2017

Approved for the Division (Mathematics)

David Perkinson

### Acknowledgements

I am extremely grateful for the guidance and support of David Perkinson throughout this project. His insights prompted most of mine. I give thanks also to Jim Fix, who believed in me and taught me most of what I know about programming. I am grateful also to Ray Mayer, Joel Franklin, Albyn Jones and John Lind, all of whom showed interest in this project and provided invaluable suggestions and insight. Thank you also to Zhenya Bershtein and Lucas Illing who (along with David and John) heard my oral examination and asked lots of good questions! I would also like to thank Christopher Wellons, whose Game of Life implementation in WebGL provided inspiration and structure for my own WebGL implementation of sandpiles. Thanks also to Wesley Pegden and Lionel Levine for their interest and useful advice. I was also delighted to see some of our images in Luis Garcia and Brady Haran's informational video on sandpiles–thanks for spreading the word!

I am also extremely thankful for the love and support of my family and friends throughout this year and every year. Without them, I could never have stuck with a project like this for so long.

Lastly, thanks to Reed College and to all my professors, each of whom taught me much and gave me the chances I needed.

## Table of Contents

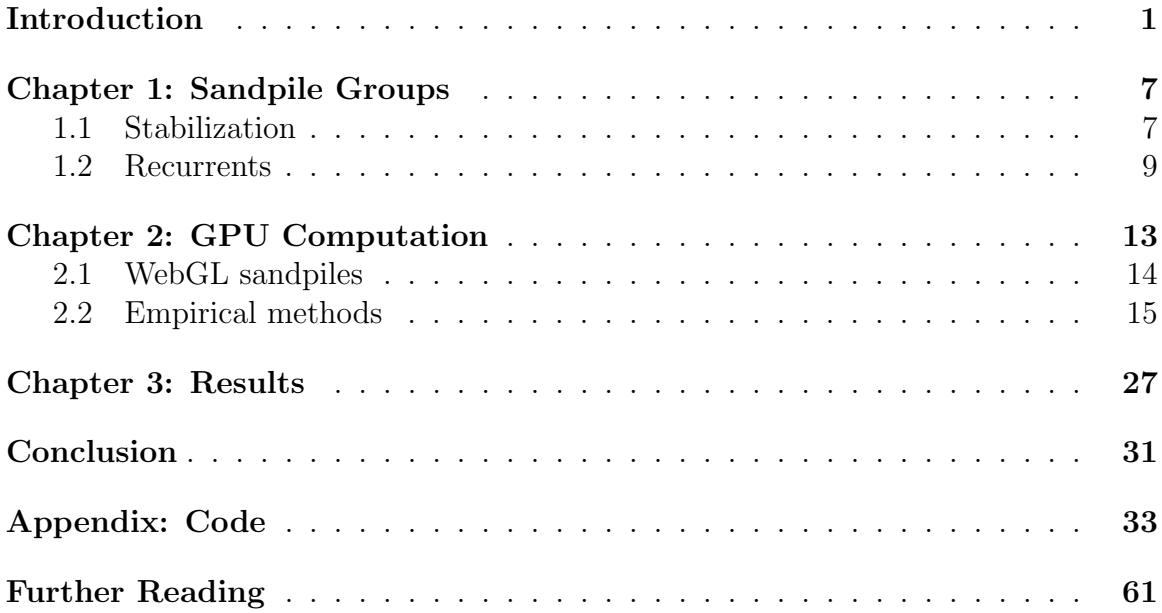

## List of Figures

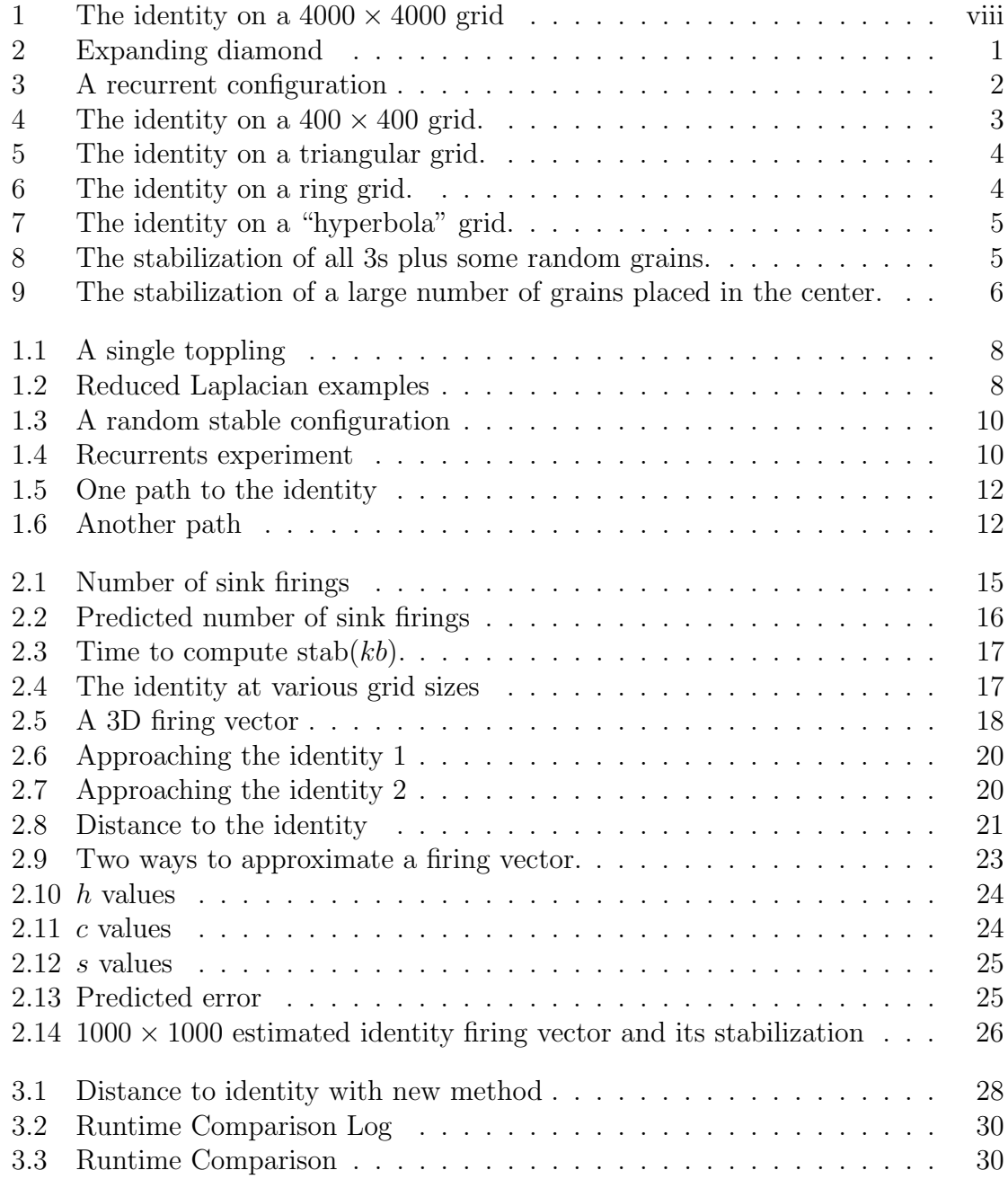

## Abstract

The Abelian sandpile model provides examples of groups with highly "non-trivial" identity elements. These elements are, at least in the case of sandpile groups on grid graphs, visually stunning. An appreciation of these visuals can be more than an aesthetic one, as they also serve to guide intuition and suggest further routes of study. However, these elements are in general difficult to compute, especially when the underlying graph becomes large. We make use of GPU computation to develop a new framework for the simulation and display of sandpiles, as well as suggest several methods for more efficient calculation of the identity sandpile on grid graphs.

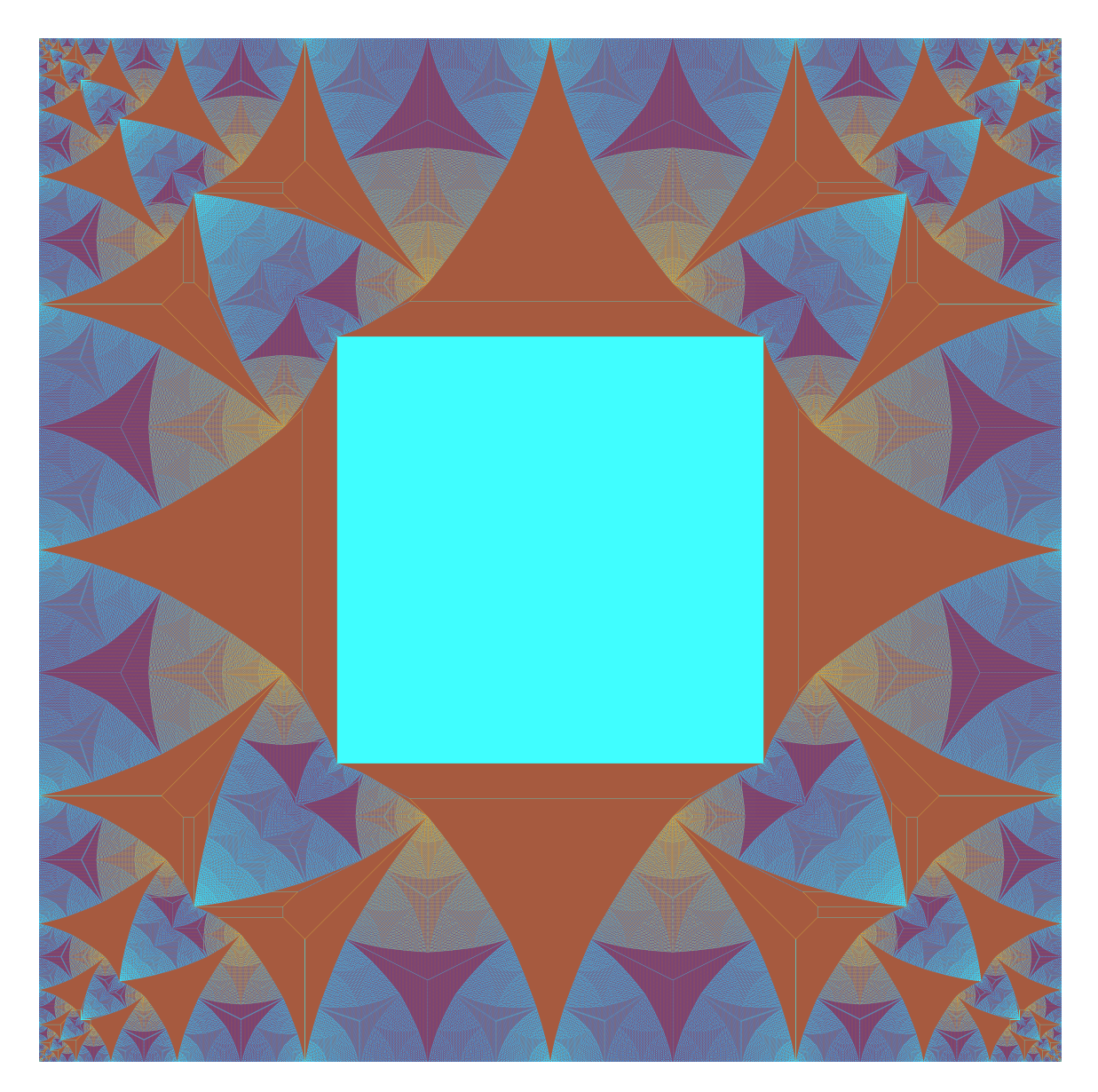

Figure 1: The identity element of the Sandpile group on a  $4000\times4000$  grid graph.

### Introduction

Imagine trickling sand onto a tabletop, one grain at a time. A small pile grows. New grains tumble down the sides of the pile, perhaps knocking down others along the way. Eventually, the grains will settle down. Some will come to rest where they are and some will slip off the table entirely. The Abelian sandpile model may be thought of as an attempt to capture some of this behavior, and happily we discover that this simple model produces some impressive visuals and some interesting mathematics, both of which are the subject of this thesis.

To formalize the above image, consider a grid of cells into each of which we may drop any number of grains of sand. Whenever a cell contains four or more grains, it is unstable and will topple, dispensing a single grain to each of its four neighbors. Should subsequent cells also contain four or more grains, they too will topple, and so on. We can see that these rules easily allow for a cascade of toppling. Consider a grid with each cell containing three grains of sand. None are unstable, yet the addition of a single grain somewhere on the grid creates an expanding diamond of unstable cells (Figure 2).

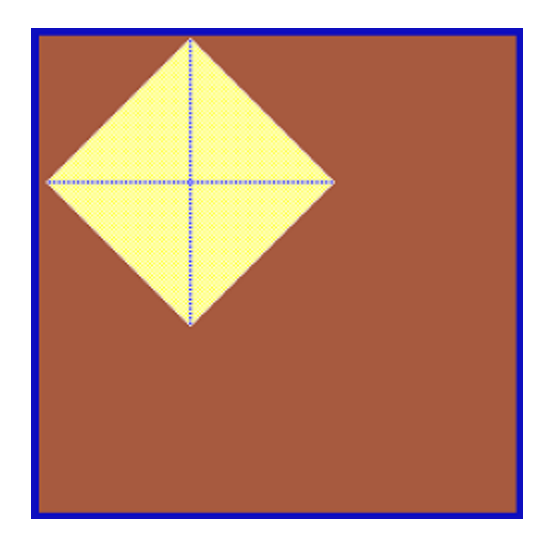

Figure 2: This color scheme will be used throughout—dark blue for 0 grains, yellow for 1 grain, light blue for 2 grains, and brown for 3 grains. Consider how the grain placed (in the epicenter of this diamond) causes its immediate neighbors to become unstable, which then destabilizes their neighbors, and so on.

While it is possible to consider this process on infinite grids, we here restrict ourselves to finite grids, meaning that such a propagation cannot continue forever. To capture the table analogy, we give this grid a boundary where sand falls off. Cells on the boundary of the grid will send grains into the void, removing them from the grid entirely. What happens when this expanding diamond reaches the boundary (Figure 3)?

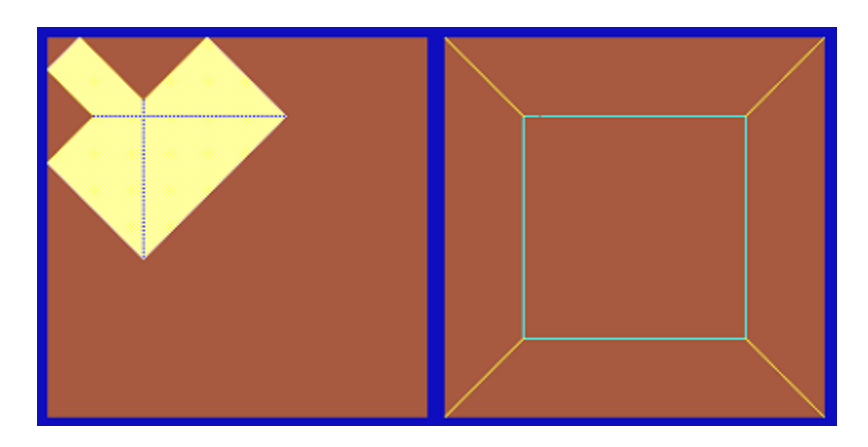

Figure 3: The stabilization of the all 3s sandpile with one grain added. Notice the triangles of brown height 3 cells at the top and left–these are the result of the first "rebound" where the expanding diamond reaches the boundary.

After several "rebounds" like this, every cell has become stable. We call this entire process stabilization.

As long as at least one cell is a boundary cell, any initial configuration of sand will stabilize. Without such a boundary, some initial configurations will stabilize and some will not, depending on the number of initial grains. Although the grid passes through numerous states on the way to a stable one, we are primarily concerned with stable configurations, and in particular a subset of the stable configurations which are recurrent. We will more carefully define recurrent configurations later, but for now we can say that every stabilization of the kind just illustrated is recurrent (the all 3s configuration with any grains added to any of its cells). It turns out that if we add any two recurrent configurations (each cells grains are added together) and then carry out this stabilization process, the resulting stable configuration is itself recurrent. In fact, these recurrent configurations with this add then stabilize operation actually form a group!

What is the identity of this group? The obvious candidate of the empty configuration is unfortunately not recurrent. We shall see that finding the identity element in general is difficult. The following image perhaps illustrates the complexity of the problem (Figure 4).

The identity element turns out to be strikingly complex. Why is there a square in the middle? Why the fractal appearance? Why these strange lines in the corners? Even more interesting, perhaps, is the consistency with which such features appear as we vary the size of the grid (Figures 5-7). Such features even appear regularly without directly invoking the identity. Consider some of the following images (Figures 8-9).

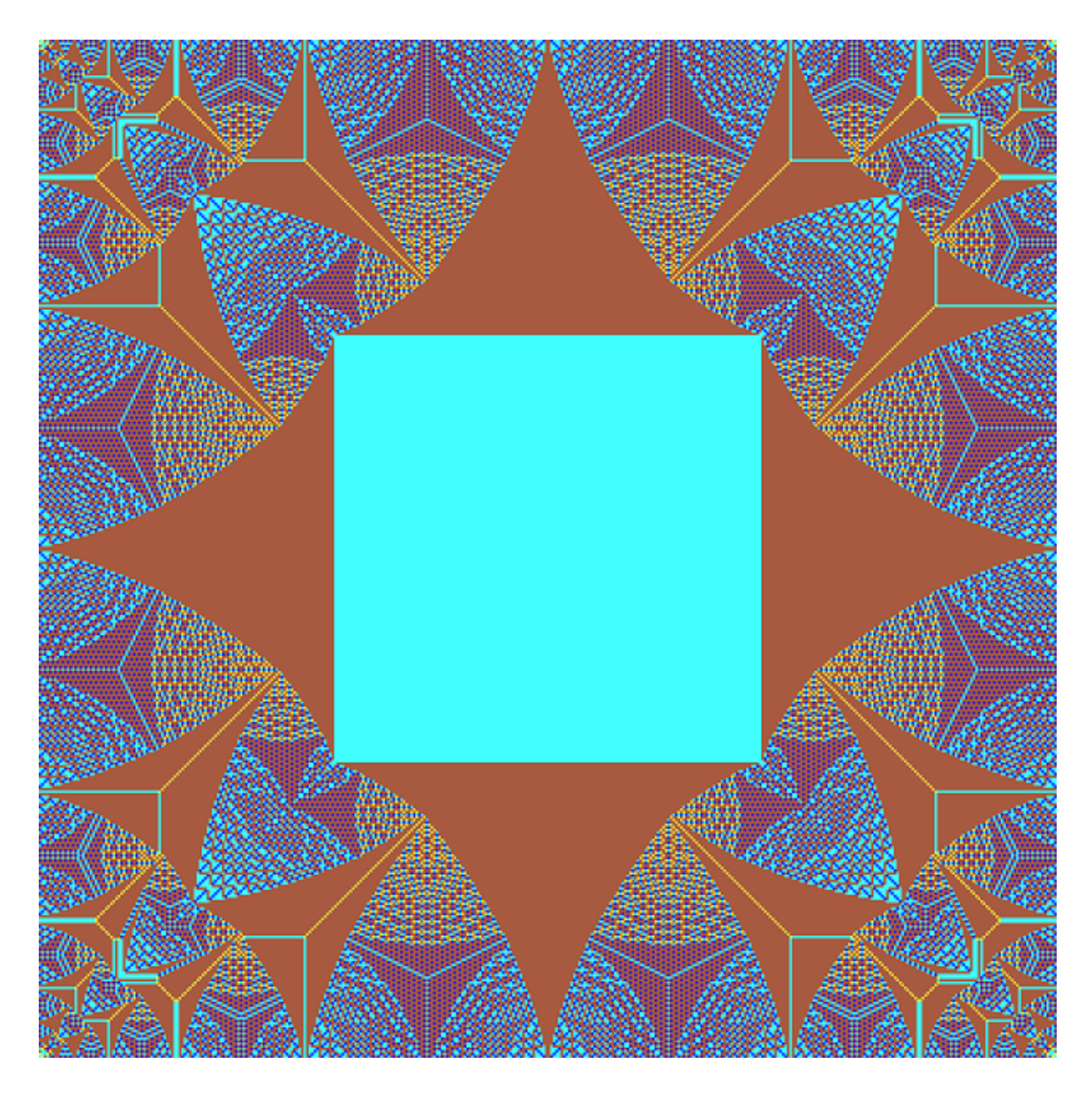

Figure 4: The identity on a  $400 \times 400$  grid.

It seems plausible that a proper explanation of these features would provide a deeper understanding of the structure and dynamics of the sandpile model as a whole. To that end, it would be very useful to be able to produce identity elements on grids of any size or shape. The identity elements on larger grids in particular have much detail and reveal more of their structure.

However, previous approaches to producing these identities have been computationally intensive. As such, our goal with this project has been to find more efficient methods. We have found significant improvements through highly parallelized GPU computation, and have also developed some empirical methods for quickly computing the identity.

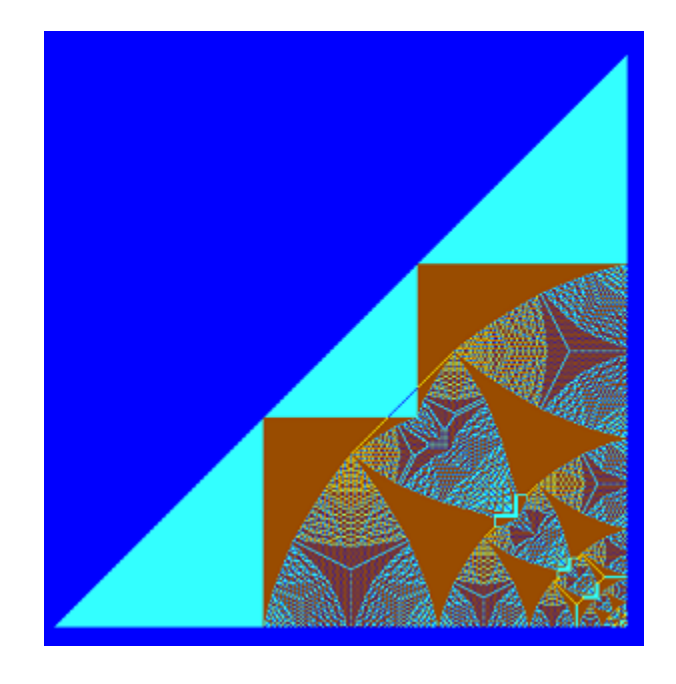

Figure 5: The identity on a triangular grid.

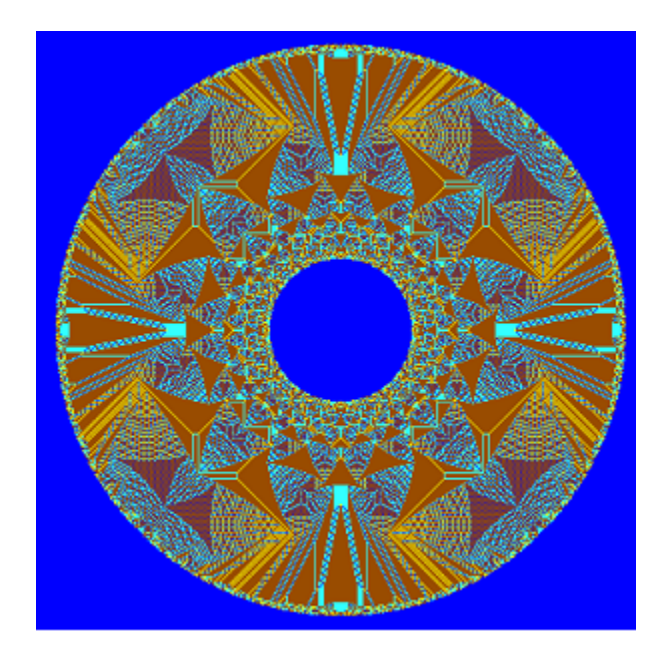

Figure 6: The identity on a ring grid.

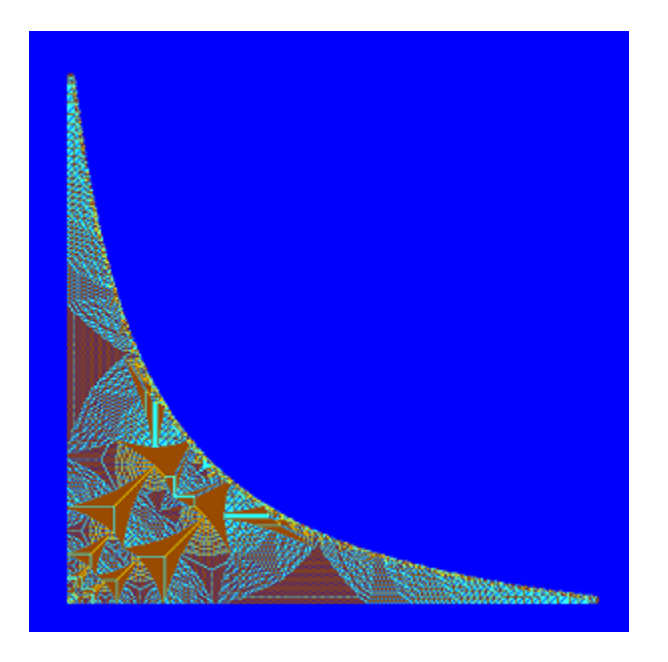

Figure 7: The identity on a "hyperbola" grid.

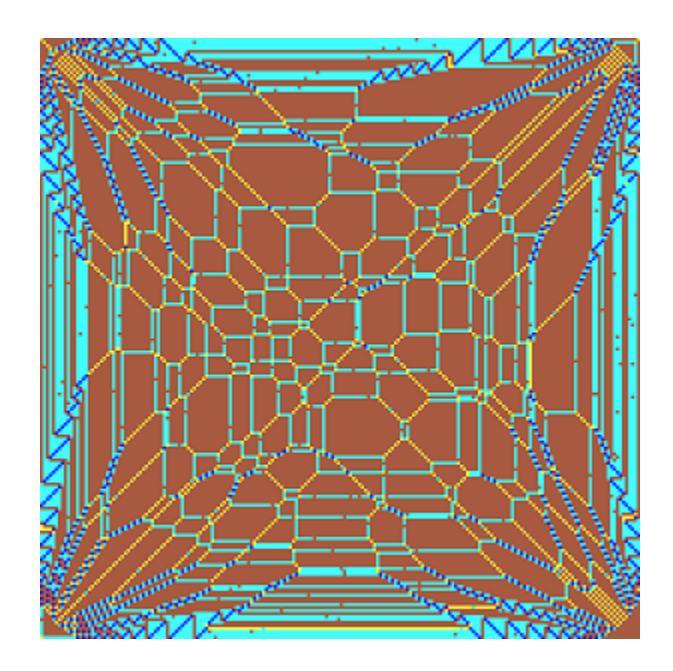

Figure 8: The stabilization of all 3s plus some random grains.

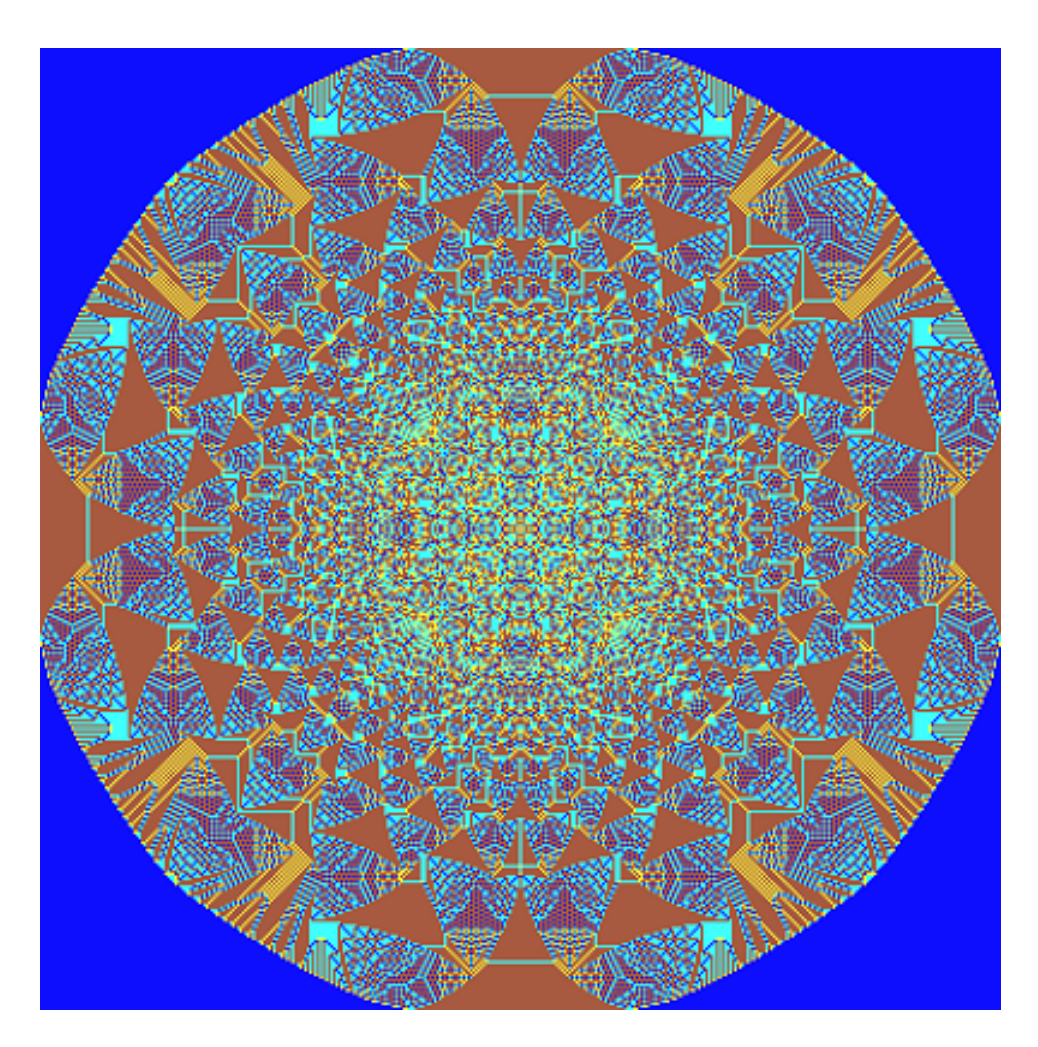

Figure 9: The stabilization of a large number of grains placed in the center.

## Chapter 1 Sandpile Groups

Here we shall take the time to more formally define these sandpile configurations. While a lot of interesting mathematics is associated with the theory of sandpiles, we will here focus on the basic definitions and concepts which are necessary to discuss our aims and our results.

#### 1.1 Stabilization

In the above discussion, we referred only to sand grains placed onto a grid. While this scenario is our main focus, sandpiles are typically defined on more general graphs. Consider a connected undirected graph  $G = (V, E)$  with vertices  $v_1, v_2, \ldots, v_{n+1}$  and edges E. As mentioned above, we would like every configuration to stabilize, so we designate vertex  $v_{n+1}$  as the "sink" vertex. We will usually imagine that sand landing on this vertex disappears.

The *degree* deg(v) of a vertex v is the number of edges connected to v. For the  $n \times n$  grid graph, for example, there are  $n^2$  vertices  $(i, j)$  with  $1 \leq i, j \leq n$  and a sink vertex s with one edge to each border vertex and two edges to every corner. Every non-sink vertex in this graph has degree 4.

A configuration on G is an integer vector  $c = (c_1, c_2, \ldots, c_n)$  which assigns an integer  $c_i$  to each vertex  $v_i$ . We will think of these integers as representing the amount of sand present at each node. Such a configuration is a *sandpile* if each  $c_i \geq 0$ .

If any node contains too much sand, it fires (or topples), sending some of its own grains to its neighboring nodes. Above, we specified a threshold of four grains, but this was for the special case of grid graphs where each node has four neighbors. For graphs in general we let a node topple when it has exactly as many grains of sand as neighbors. This choice of threshold is somewhat arbitrary, but is motivated by a desire for the toppling of a node to send a grain to each one of its neighbors. Below is an example of this firing (Figure 1.1).

To formally capture this firing process, we define the reduced Laplacian matrix L for G. Let D be the  $n \times n$  diagonal matrix whose ith diagonal entry is  $\deg(v_i)$  and let A be the adjacency matrix for G whose  $(i, j)$ th entry is the number of edges connecting  $v_i$  to  $v_j$ . The reduced Laplacian L is then  $D - A$ . Note that the sink

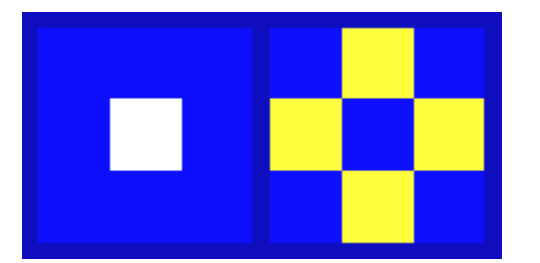

Figure 1.1: The  $3 \times 3$  grid with 4 grains in the middle, followed by its stabilization.

vertex  $v_{n+1}$  is not explicitly part of the construction of L.

Identify  $v_i$  with the *i*th standard basis vector for  $\mathbb{Z}^n$ . Then if c and c' are configurations where  $c'$  is obtained by firing from  $c$  by firing some vertex  $v$ , we have:

$$
c'=c-Lv
$$

Thus the result of firing a vertex  $v_i$  a total of  $\sigma_i$  times for  $i = 1, \ldots, n$  is  $c' = c - L\sigma$ where  $\sigma = (\sigma_1, \ldots, \sigma_n)$ . We call *othefiring vector(orfiring script)takingctoc'.Bythematrix*− treetheorem, thedeterminantofListhenumberofspanningtreesofG, andhencethedeterminantofLisnon− zero.Inparticular,Lisinvertibleandsothef iringvectorisunique.

For example, suppose  $c = (0, 4, 0, 0)$  and L is the reduced Laplacian for the  $2 \times 2$ grid graph (Figure 1.2). Let v be the firing script  $v = (0, 1, 0, 0)$  (we are going to fire the second vertex). Then:

$$
c' = c - Lv = (0, 4, 0, 0) - (-1, 4, 0, -1) = (1, 0, 0, 1).
$$

 $0 \t0]$   $[4 -1 0$ 0]  $[4 -1 -1 0] [4 -1 0 -1 0$ ø Ø  $0 - 1 0$ 0 0 0 0 0 Θ 0 0 0  $[-1 \ 4 \ 0 \ -1]$   $[-1 \ 4 \ -1 \ 0 \ -1]$ 0 0 ø 0 [-1 4 -1 0 0  $-1$ 0 0 0 0 0 0 0 0 0 0]  $[0 - 1 4 0 0 - 1]$ 0] [  $[-1 \ 0 \ 4 \ -1]$ Ø 0  $0 - 1 4$  $-1$ 0  $0 - 1$ 0 0 0 0 0 0 0 0 0]  $[0 -1 -1 4]$   $[-1$  $\Theta$  $0$  4 -1  $0$  -1  $0$   $0$ ] [ Θ Θ  $-1$ 4 Θ Θ Θ  $-1$ 0 Θ Θ Θ 0 Θ Θ 0]  $\theta - 1$  $0 - 1 4 - 1$  $0 -1 0$  [-1 Θ Θ Θ 4  $-1$ Θ Θ  $-1$ Θ Θ Θ Θ Θ Θ 0]  $0 - 1 0 - 1$ 4  $0 \t 0 \t -1$ ] [  $0 - 1$ 0  $^{\circ}1$ 4  $-1$ 0 0 0 0  $-1$ Θ Θ 0 0 0 0]  $4 - 1$   $\theta \overline{)}$   $\overline{)}$ 0 0 Θ Θ  $-1$ 4 ľ 0 0 0 -1 0  $-1$ 0  $-1$ 0 0  $-1$ 0 0 0 0 0] 0  $0 - 1$ 0 [ 0 0 0 0 -1 0 -1 4 -1] [ 0 0  $-1$ 4 0 0 0  $-1$ 0 0 0 01  $[0 0 0 0 0 1 0 1 4]$ 0 0 0  $0 - 1$ 0 0 Θ  $4 - 1$ 0 0  $-1$ 0 Θ 01 Θ Θ Θ Θ  $\theta - 1$ Θ  $\theta - 1$  $4 - 1$ Θ Θ 01  $-1$ Θ Θ Θ Θ Θ Θ  $\theta - 1$ Θ  $\theta - 1$  $\overline{4}$  $-1$ Θ Θ  $-1$ 01 Θ Θ 0 0 Θ Θ  $\theta - 1 \theta$  $0 - 1$ 4  $0 - 1$ ] C 0 0 0] C ø 0 0 0 0 0 0  $0 - 1 0$ ø 0  $4 - 1$ - 0 [ 0  $0 - 1 0$  $4 - 1 0$ 0 0 0 0 0 ø  $0 - 1$ ø 0  $0$   $0$   $0$   $0$   $-1$   $0$   $0$   $-1$   $4$   $-1$ ]  $0 0 0 0 0 0 -1 0 0 -1 4$ 

Figure 1.2: The reduced Laplacian for the  $2 \times 2$ ,  $3 \times 3$ , and  $4 \times 4$  grid graphs.

We can use the reduced Laplacian to describe stabilization in the following way. A vertex  $v_i$  in the configuration c is stable if  $c_i < deg(v_i)$ . We say c as a whole is *stable* if each (non-sink) vertex is stable. Since every vertex is connected by a sequence of edges to the sink, every configuration can be stabilized by firing a sequence of unstable vertices (note  $c$  can be stable regardless of the amount of sand on the sink). We denote the stabilization of c by  $stab(c)$ . It is a well-known result that the stabilization is unique (and independent of the order of the vertex-firings).

While c and stab(c) may be different configurations of sand, we would like to be able to say they are equivalent in the sense that c "collapses" into stab(c) simply by firing unstable vertices until it is stable. Note that  $c - \text{stab}(c) = c - c + Lv = Lv$ , that is that they differ only in that some vertices have been fired, as opposed to completely new grains of sand being added, for example. Thus we can say two configurations are linearly equivalent if they are equivalent modulo the image of the reduced Laplacian, as  $\text{im}(L)$  is the set of all possible ways a configuration may change after some cells have been fired. More simply, c and c are *linearly equivalent* when there exists some v such that  $c = c - Lv$ .

#### 1.2 Recurrents

On any of these graphs, it is clear that there are an enormous number of stable configurations. For example, on a  $10 \times 10$  grid, every cell in a stable configuration can have 0, 1, 2, or 3 grains, so there are  $4^{100} \approx 1.6 \cdot 10^{60}$  stable configurations. In general, the number of stable configurations is  $\prod_{v_i} deg(v_i)$ , a staggering number for all but the smallest graphs. However, many of these stable configurations seem little more than noise (Figure 1.3).

If we imagined dropping a number of grains into random cells, it seems vanishingly likely that any particular one of these noisy configurations would be reached. One may wonder if any particular configurations are likely to be reached at all. We can test this theory explicitly (Figure 1.4). It turns out that there is indeed a set of stable configurations which are seen much more commonly than others during this experiment. Moreover, once one configuration in this set is reached, all further configurations are also in this set (the set is closed under adding a random grain and stabilizing). We call this set of stable configurations the recurrent configurations. These configurations appear with probability approaching 1 as the number of grains dropped approaches infinity. Figure 1.4 shows the result of 10 trials of an experiment in which 100 grains of sand are randomly dropped on vertices of the diamond graph. After a grain is dropped, the sandpile is stabilized. The table records how many times each stable configuration is reached. It turns out there are eight recurrent sandpiles on this graph, consistent with the results of this experiment<sup>1</sup>

<sup>&</sup>lt;sup>1</sup>For more details, see Perkinson  $(2016)$ .

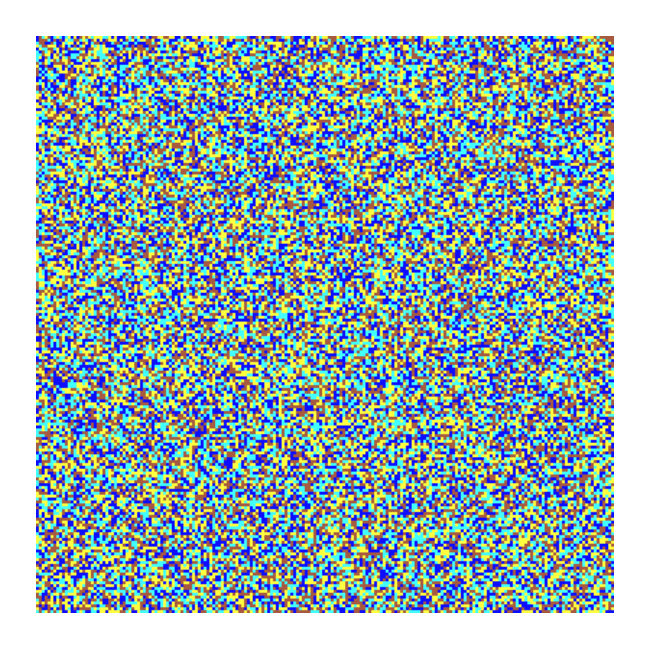

Figure 1.3: A random stable configuration

| Sandpile  |          |    |          |    | <b>Trials</b> |    |    |    |         |          |
|-----------|----------|----|----------|----|---------------|----|----|----|---------|----------|
| (0, 0, 0) | 0        | 0  | 0        | 0  | 0             | 0  | 0  | 0  | 0       | 0        |
| (0, 0, 1) | 0        | 0  | 0        | 1  | 0             | ı  | 0  | ı  | ı       | 0        |
| (0, 1, 0) | $\bf{0}$ | 0  | 1        | 0  | 0             | 0  | 1  | 0  | 0       | 1        |
| (0, 1, 1) | 0        | 0  | $\bf{0}$ | 0  | 0             | 0  | 0  | 0  | 0       | 1        |
| (0, 2, 0) | $\bf{0}$ | 0  | 1        | 0  | 0             | 0  | 1  | 0  | 0       | 0        |
| (0, 2, 1) | 11       | 8  | 11       | 11 | 16            | 14 | 13 | 12 | 9       | 16       |
| (1, 0, 0) | 1        | 1  | 0        | 0  | 1             | 0  | 0  | 0  | 0       | $\bf{0}$ |
| (1, 0, 1) | 0        | 1  | 0        | 0  | 1             | 0  | 0  | ı  | 0       | 0        |
| (1, 1, 0) | 0        | 0  | 0        | 1  | 0             | 1  | 0  | 0  | 1       | 0        |
| (1, 1, 1) | 0        | 0  | 0        | 0  | 1             | 0  | 0  | 0  | 0       | $\bf{0}$ |
| (1, 2, 0) | 12       | 14 | 13       | 15 | 9             | 11 | 10 | 12 | 18      | 15       |
| (1, 2, 1) | 16       | 14 | 16       | 12 | 13            | 7  | 13 | 12 | 12      | 13       |
| (2, 0, 0) | 1        | 0  | 0        | 0  | 0             | 0  | 0  | 0  | $\bf o$ | $\bf{0}$ |
| (2, 0, 1) | 15       | 11 | 9        | 16 | 8             | 17 | 7  | 10 | 10      | 15       |
| (2, 1, 0) | 7        | 12 | 15       | 13 | 11            | 16 | 16 | 17 | 9       | 11       |
| (2, 1, 1) | 17       | 15 | 13       | 10 | 7             | 15 | 14 | 15 | 6       | 8        |
| (2, 2, 0) | 6        | 11 | 9        | 12 | 16            | 12 | 12 | 10 | 21      | 10       |
| (2, 2, 1) | 14       | 13 | 12       | 9  | 17            | 6  | 13 | 10 | 13      | 10       |

Figure 1.4: Frequency across 10 trials of sandpile occurence when dropping 100 random grains.

We now define these recurrent configurations explicitly. A configuration  $c$  on a graph is recurrent if:

- $c \geq 0$
- $c$  is stable
- For every configuration a, there exists a configuration  $b \geq 0$  such that  $c =$  $stab(a + b).$

We mentioned previously that the stabilization of the all 3's configuration plus any other configuration is recurrent. With this definition, we can see that the maximal stable configuration  $c_{\text{max}}$  (all 3's in the grid graph case) is recurrent. The first two conditions are clear, and for the third consider that for any stable configuration  $a$ , there exists a configuration  $b \geq 0$  such that  $a + b = c_{\text{max}}$ . So for all a, there exists a b such that  $stab(a + b) = stab(a) + stab(b) = c_{max}$ . It follows that any configuration c is recurrent if there is a configuration  $b \geq 0$  such that  $c = \text{stab}(c_{\text{max}} + b)$ .

Let  $S(G)$  denote the set of recurrents on G. It turns out these recurrent configurations form a group (called the Sandpile group on a graph), under the operation  $a \oplus b := \operatorname{stab}(a + b)$ . It is well-known that each configuration is linearly equivalent to some unique recurrent, thus giving the group isomorphism:

$$
S(G) \approx \mathbb{Z}^n / \text{im}(L).
$$

As we have seen (Figure 4), the identity of the Sandpile group  $S(G)$  is nontrivial. However, since the equivalence class of 0 in  $\mathbb{Z}^n/\text{im}(L)$  is the identity and group homomorphisms preserve the identity, we do know that  $id = L\sigma_{id}$  for a unique firing script  $\sigma_{id}$ . This means that the identity is the unique configuration which is both recurrent and linearly equivalent to zero. So one way to find the identity is to compute:

$$
stab((c_{\max} - stab(2 \cdot c_{\max})) + c_{\max})
$$

Another straightforward method involves a special configuration called the burning *configuration*, defined as the the configuration  $b = L1$  where 1 is the all-ones vector. This is the configuration obtained by starting with the all-zeroes configuration and firing the sink (Figure 1.6). Note that any multiple of b is linearly equivalent to 0. Consider the stabilization of kb for some large integer k. By selectively firing vertices, we can obtain a configuration which is  $c_{\text{max}} + a$  for some a. We know the stabilization of this configuration is recurrent. Hence  $stab(kb) = id$  for large k.

We can use this fact to compute the identity on a grid graph. Simply fire the sink and stabilize repeatedly until the configuration does not change further.

These methods allow us to calculate the identity on any graph. However, actually carrying out these calculations by hand is implausible for all but the smallest of graphs. For this reason we turn to computation.

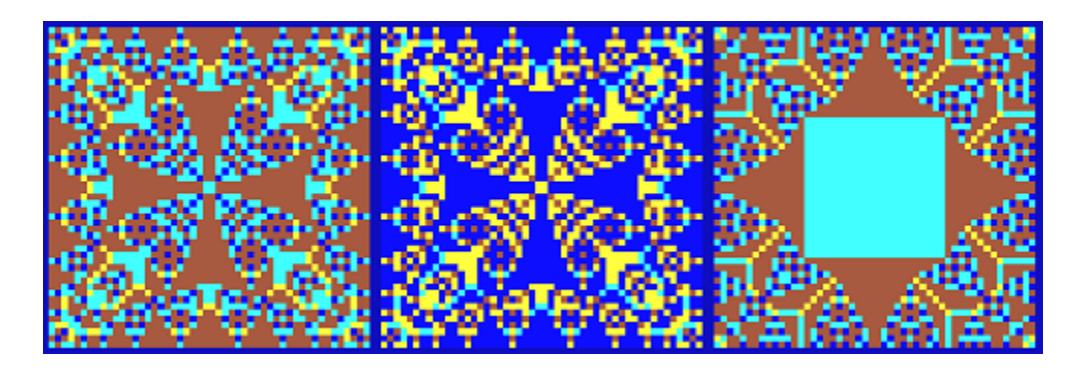

Figure 1.5: The stabilization of  $2 \cdot c_{\text{max}}$ , then  $c_{\text{max}} - \text{stab}(2 \cdot c_{\text{max}})$ , then  $\text{stab}((c_{\text{max}} \mathrm{stab}(2 \cdot c_{\max}))+c_{\max}).$ 

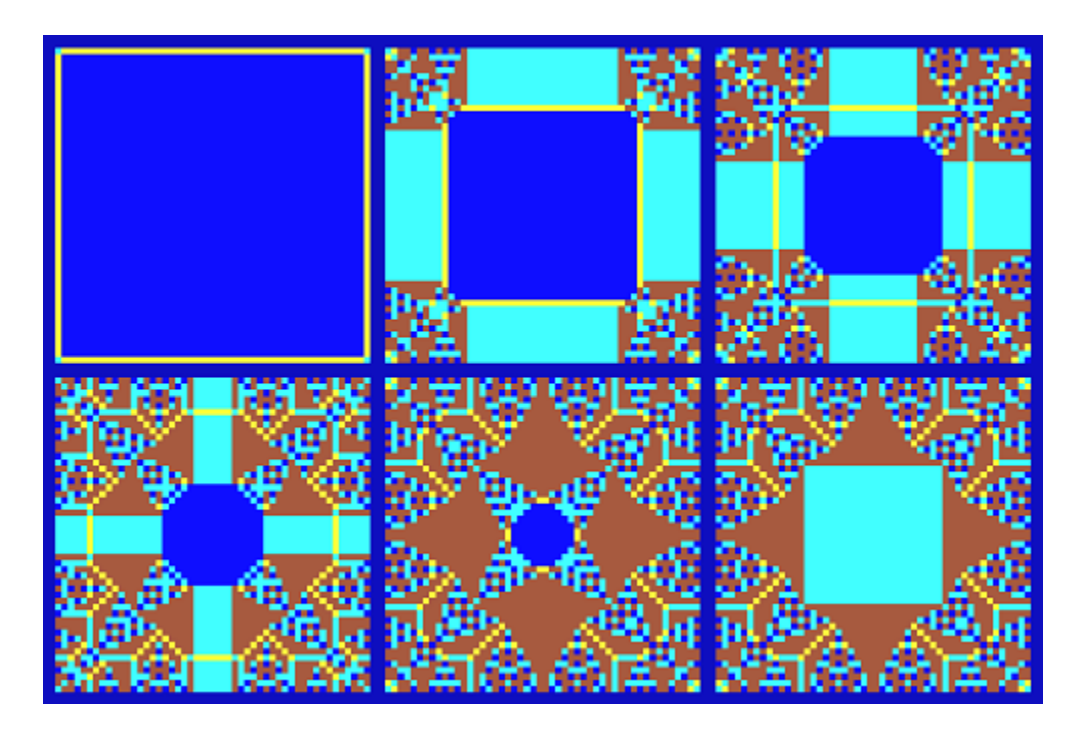

Figure 1.6: The stabilization of kb on the  $100 \times 100$  grid graph for  $k = 1, k = 100$ ,  $k = 200, k = 300, k = 400, \text{ and } k = 500.$ 

# Chapter 2 GPU Computation

Storing grid configurations and adding them together is as straightforward as storing and adding arrays. The difficulty comes in carrying out the stabilization process. One approach is to loop through each cell to check which are unstable, fire each (subtract 4 and give 1 to each neighbor), then repeat until no unstable cells are found. As discussed previously, the firing order doesn't matter, so this method could be implemented in a number of ways which all work. One could fire all unstable cells at once for example (thinking of this as one "frame" of an animation of the firing process), or fire all the unstable cells in one region first, or fire the first unstable cell found, etc. These approaches all suffer from unnecessary looping. It is difficult to know what effect a single firing will have on the sandpile as a whole, so finding some optimal firing order (to minimize the number of loops) is impractical, and possibly even more difficult than simply carrying out the computation.

One useful insight is that when considering a single "frame" of stabilization (that is, the simultaneous firing of each unstable cell), every firing can at most affect only 5 cells (the firing cell itself and its four neighbors). This means that on a frame-byframe basis, each cell only needs information about itself and its neighbors in order to be able to compute its next value. Viewing each cell autonomously in this way suggests treating the simulation of a sandpile much like a cellular automata. Every frame, each cell does:

- check if it itself is unstable
- check how many of its neighbors are unstable
- gain a grain for each unstable neighbor and lose 4 grains if it itself was unstable.

Such a view also suggests GPU computation, a technique that has been gaining ground in recent years due to its applicability to highly parallelizable problems. Creating and displaying 3D graphics typically involves a large number of small independent calculations. In particular, computation needs to be done for each pixel on a display (i.e., what color should a pixel be). As such, graphics cards have been developed to handle many small independent calculations very quickly (this can be done by including many small processors on a single card, for example). This ability allows graphics cards to be useful in problems beyond rendering computer graphics. In general, any problem in which many small computations can be performed independently may lend itself to parallelization with GPUs. We have ourselves such a problem in the computation of the stabilizations of sandpiles.

#### 2.1 WebGL sandpiles

The basic principle behind converting the sandpile model to a GPU computation is the translation of sand height into color data in a texture. As images are stored as arrays of color data, we can cast sand heights (and other properties) as color data and instruct the GPU to perform some operations on this data which it can do very quickly when the operations per pixel are independent. This method allows for efficient computation as well as a straightforward way to visualize stabilization.

In the interest of harnessing as much GPU power as possible, we chose to implement the sandpile model using WebGL. WebGL is a derivative of OpenGL—a widely used framework for developing computer graphics—that is designed to render graphics inside a web browser. WebGL makes use of the graphics card of the client (i.e., the computer of the user visiting the website) rather than the server, meaning that as long as web browsers exist supporting WebGL, any computer (and so any existing graphics card) can visit a site using WebGL and run the computations. Improving the speed of a WebGL application is then simply a matter of connecting with a computer containing a more powerful graphics card, as opposed to upgrading the GPU of the server.

The website we created allows the user to simulate the sandpile model using WebGL. For simplicity we focused on simulating the bounded grid graphs discussed above. Various grid sizes can be chosen, and arbitrary amounts of sand can be added to the grid. Configurations can be stabilized and visualized, and the identity can be generated in several ways. The website remains in development and can be found as of this publishing at http://people.reed.edu/~davidp/web\_sandpiles/. The current source code of the website can be found in the appendix.

We took a "frame-by-frame" approach to stabilization as it is straightforward and leads to interesting visuals. A sandpile configuration is initialized as a texture containing color data for each pixel, representing sand heights, and then is updated and displayed many times per second. In each frame rendered, the GPU applies the rules described above to each cell. This results in animations where all unstable cells in a frame are fired<sup>1</sup>.

Useful data besides sand height can also be stored as colors, including whether a cell is a sink, how many times a cell has fired, whether it fired on the previous frame, and so on. This allows for visualization of a variety of aspects of the sandpile model. Of particular interest as we will discuss below is the visualization of the firing vectors

<sup>1</sup>We actually keep two textures, one to represent the next frame to be displayed, and one to represent the current frame. This allows the current configuration to be read and then the new configuration (after applying the firing rule to each cell) to be written to the "next frame" texture. The textures and then swapped and the new "current frame" is displayed.

of stabilizations.

This framework for simulating the sandpile model is flexible and allows for investigation of a number of properties. For example, it is simple to alter the boundary of the grid graph, or to alter the graph by connecting its edges (as on a torus or sphere), or to introduce cells which continually produce new sand ("sources"), or to carry out certain algorithms (such as dropping grains in random locations, as in the experiment mentioned above that reveals the recurrent configurations). While many avenues like these are open for investigation, we chose to focus on the particular problem of quickly generating the identity of a square grid graph.

#### 2.2 Empirical methods

We first implemented generation of the identity by computing the stabilization of kb, where  $b$  is the burning configuration, as previously described. Despite the improvements garnered through use of WebGL, we found this method too slow to be practical for larger grids. These experiments however did provide some useful results on how high we should expect k to be given the grid size (Figure 2.1). Fitting a degree 2 polynomial to these data gives us a rough estimate of  $k$  for larger grid sizes (Figure 2.2).

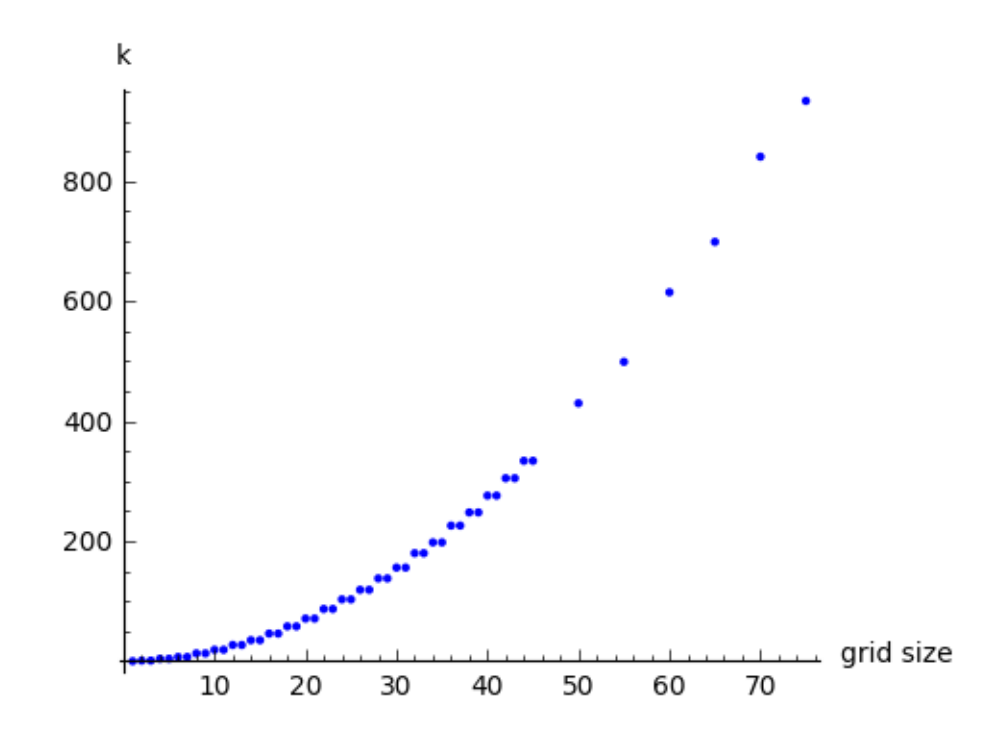

Figure 2.1: Grid size here refers to side length of square grids.

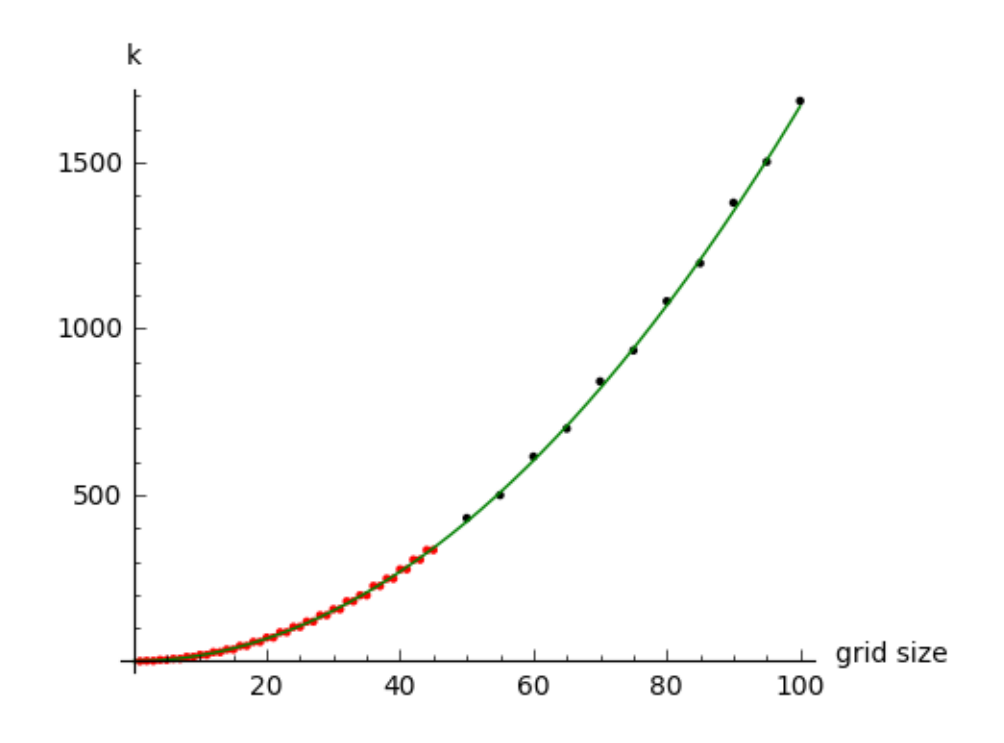

Figure 2.2: The polynomial  $ax^2 + bx + c$  was fitted from the red points, and the black points are actual further collected values. The coefficients were a: 0.16574, b: 0.10774, and c: -0.28865.

Estimating this k is useful in two ways. Firstly, stabilizing the configuration  $kb$ once is a faster computation in our framework than adding single instances of  $b$ , stabilizing, and repeating. Although the same number of total firings occur, the first computation has fewer frames of animation (more cells are fired per frame). Secondly, having an estimate of k gives some idea of how long a computation of the identity may take before attempting it. As Figure 2.3 illustrates, we found it impractical to use this method for grids larger than  $500 \times 500$ .

The basic issue with computing the identity exactly in this way is that, despite whatever improvements in computational speed are made, a large number of calculations still need to be carried out—many frames still need to be stepped through to compute the stabilization. What if we had a way to predict or guess at the identity? Seeing as the identity seems to be scale invariant<sup>2</sup>, we have a decent idea of what it "should" look like at different scales (Figure 2.4). However, given the complexity of these images it seems unlikely<sup>3</sup> to be able to predict the patterns for larger grid sizes directly.

Prompted by a suggestion from Wesley Pegden<sup>4</sup>, we found an alternative approach through consideration of the previously discussed firing vectors.

<sup>&</sup>lt;sup>2</sup>It is known that the sandpile model exhibits scale invariance in certain circumstances, and a weak limit exists for the identity (Levine, personal communication).

<sup>&</sup>lt;sup>3</sup>Surely it is not impossible to characterize complex objects like these, but an attempt to do so is beyond our scope.

<sup>4</sup>Personal communication.

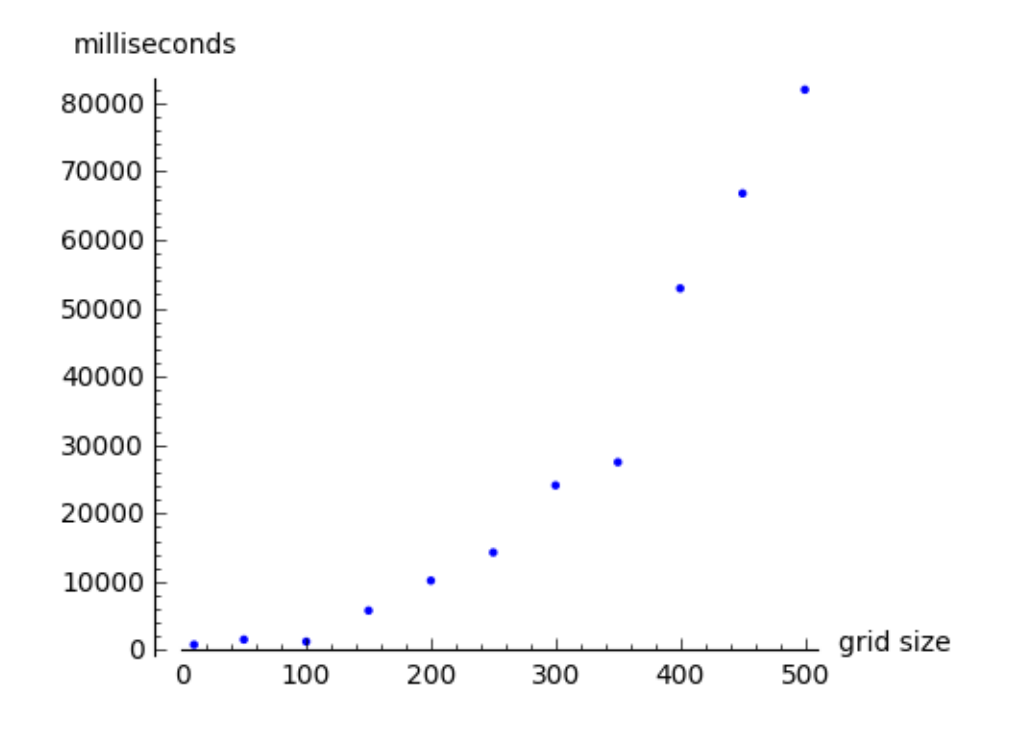

Figure 2.3: Time to compute stab( $kb$ ).

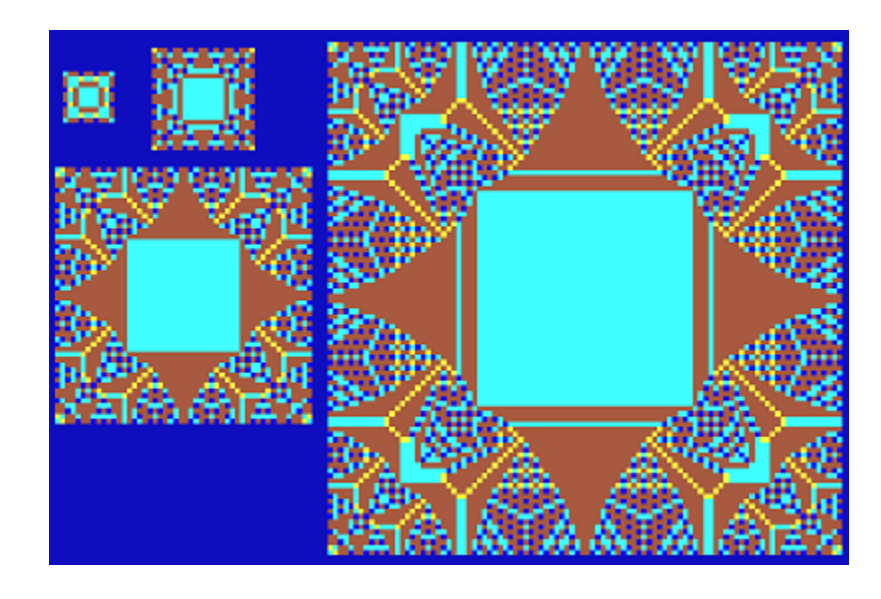

Figure 2.4: The identity on grids of size 10, 20, 50, and 100.

Recall that the identity is equal to  $L\sigma_{id}$  for some unique firing vector  $\sigma_{id}$ . We also know that if b is the burning configuration, then  $id = \text{stab}(kb) = kb - L\tau$  for some firing script  $\tau \geq 0$ . Therefore,  $\sigma_{id} = k \cdot 1 - \tau$ .

Thus to empirically compute  $\sigma_{id}$ , repeatedly fire the sink until the identity is reached and keep track of which cells fired. In doing this for a variety of grid sizes, we noticed that the firing vectors  $\sigma_{\rm id}$  all had very similar shapes (Figure 2.5).

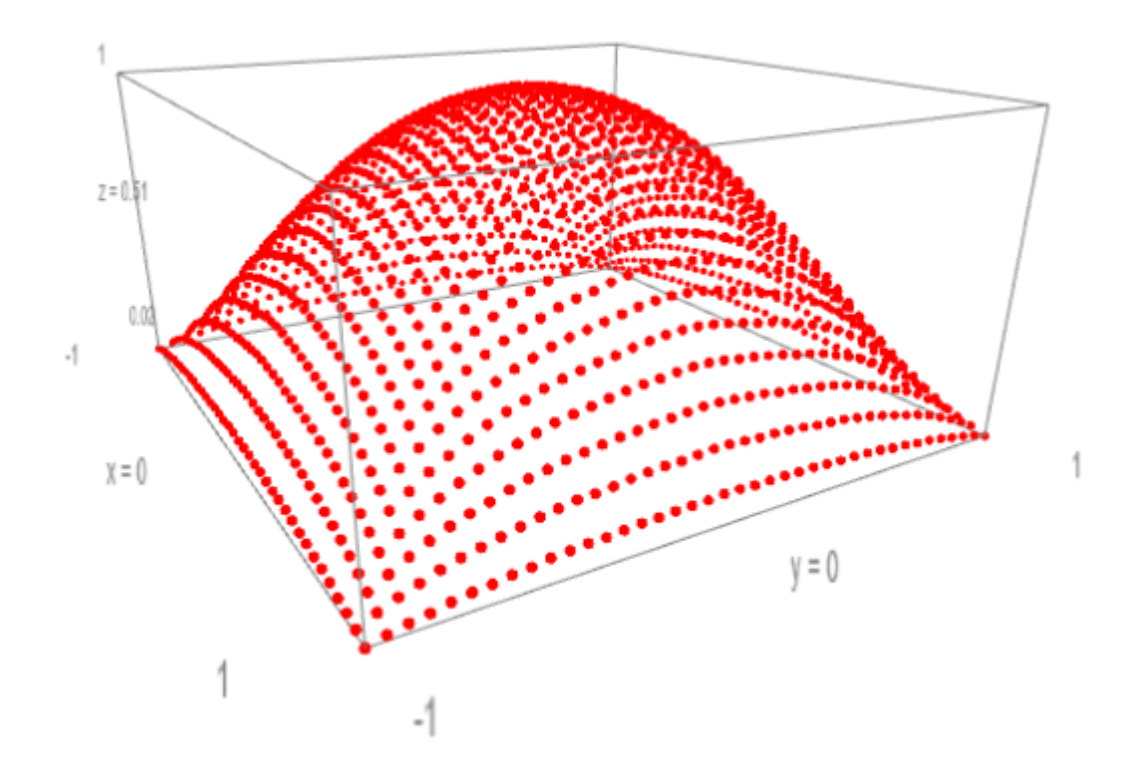

Figure 2.5: The firing vector that gives the identity on a  $40 \times 40$  grid. This is a plot of the triples  $(i, j, p)$  where p is the component of the firing vector with index  $(i \cdot 40 + j)$ . The  $(i, j)$  coordinates have been shifted so that the center is  $(0, 0)$  and the values of p have been scaled to lie between 0 and 1.

These surfaces are strikingly simple, especially compared to the complexity of the identity itself! In particular, they exhibit an eight-fold symmetry and resemble a paraboloid or perhaps a multivariate bell curve. We modeled this shape with surfaces exhibiting the same eight-fold symmetry.

In particular, following a suggestion from Ray Mayer, we considered polynomial surfaces of the form  $f(x, y) = A + B \cdot (x^2 + y^2) + C \cdot (x^2y^2)$ . Even more particularly, we used the following surface, which passes through the points  $(0, 0, h)$ ,  $(0, 1, s)$ , and (1, 1, c), representing the highest point of the surface, the peak of the side-arcs, and the corners.

$$
f(x,y) = h + (s - h) \cdot (x^2 + y^2) + (c + h - 2s) \cdot (x^2y^2)
$$

Every firing vector we generated can be characterized by these three points (Table 2.1).

| Grid size      | $\boldsymbol{h}$ | $\overline{c}$ | $\boldsymbol{s}$ |
|----------------|------------------|----------------|------------------|
| $\overline{2}$ | 1                | $\mathbf 1$    | $\mathbf 1$      |
| 5              | $\overline{4}$   | $\overline{2}$ | 3                |
| 10             | 19               | 3              | $\overline{7}$   |
| 15             | 35               | 3              | 10               |
| 20             | 71               | $\overline{4}$ | 15               |
| 25             | 103              | $\overline{4}$ | 18               |
| 30             | 156              | 4              | 23               |
| 35             | 198              | 4              | 26               |
| 40             | 276              | 5              | 31               |
| 45             | 334              | 5              | 34               |
| 50             | 430              | $\overline{5}$ | 39               |
| 100            | 1684             | 6              | 78               |
| 150            | 3796             | 6              | 34               |
| 200            | 6738             | 7              | 157              |
| 250            | 10506            | 7              | 197              |
| 300            | 15128            | 8              | 236              |
| 400            | 26886            | 8              | 316              |
| 500            | 41960            | 9              | 395              |
| 600            | 60376            | 9              | 474              |
| 750            | 94333            | 9              | 592              |
| 800            | 107259           | 9              | 632              |
| 1000           | 167642           | 10             | 790              |
| 1200           | 241378           | 10             | 949              |
| 1400           | 328427           | 10             | 1107             |

Table 2.1: Empirically determined coefficients

If such a function accurately describes a firing vector with given  $h, c$ , and  $s$ , then predicting larger vectors is reduced to predicting these three parameters as a function of the grid size. Testing this requires a suitable notion of "accuracy". As our goal is no more than generating the identity, we chose a certain kind of closeness to the identity as a measure of accuracy of a firing vector. Consider the result of firing a vector generated from the above surface using actual  $h, c,$  and s parameters taken from the true firing vector on the  $40 \times 40$  grid (Figure 2.6).

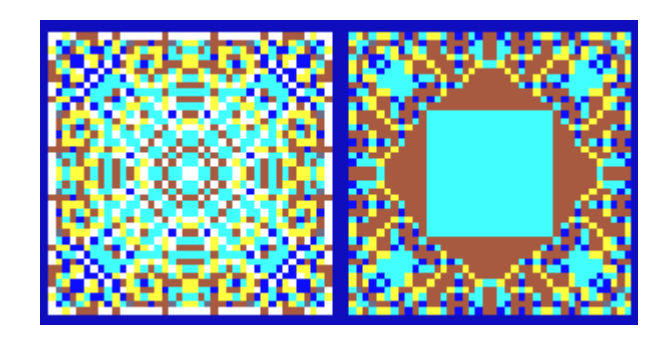

Figure 2.6: The immediate result of firing the vector, followed by its stabilization.

These images are clearly not the identity. However, when we fire the sink, we can see these configurations transition very quickly to the identity:

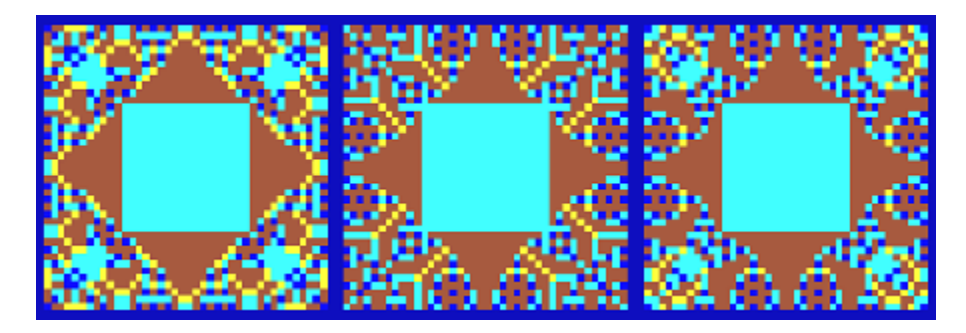

Figure 2.7: Beginning with the configuration from Figure 2.6, fire the sink thrice, then repeat twice (total of 9 sink firings).

Since  $L\sigma$  is linearly equivalent to 0, we know that some amount of sink firings bring these estimated identities to the actual identity, and we have noted experimentally that when the estimated firing vector is very close to the true firing vector, this amount will be small (Figure 2.7).

Since the required amount of additional sink firings is easy to determine experimentally, and is useful in that minimizing it minimizes computation, we can use it to measure the fitness of an estimated firing vector. Below is a table showing this value for the surfaces generated from actual  $h$ ,  $c$ , and  $s$  values (Table 2.2). We can see that this surface is fairly effective for approximating firing vectors in that it can bring us closer to the identity (i.e. make  $k$  smaller). In particular, there is massive improvement from the naive method of firing the sink from the empty configuration without approximating the firing vector.

Table 2.2:  $k_0$  is the number of sink firings needed to reach the identity (from the empty configuration).  $k_1$  is the number of additional sink firings needed after firing the vector estimated using the polynomial surface with coefficients from Table 2.1.  $k_2$  is the number of extra firings needed after firing the least squares fitted surface.

| Grid size      | $k_0$ | $k_1$ | $k_{2}$        |
|----------------|-------|-------|----------------|
| $\overline{2}$ | 0     | 0     | 0              |
| 5              | 4     | 0     | $\overline{0}$ |
| 10             | 19    | 1     | 0              |
| 15             | 19    | 3     | 1              |
| 20             | 71    | 3     | $\overline{2}$ |
| 25             | 103   | 8     | 3              |
| 30             | 156   | 9     | 3              |
| 35             | 198   | 15    | 5              |
| 40             | 276   | 17    | 7              |
| 45             | 334   | 25    | 11             |

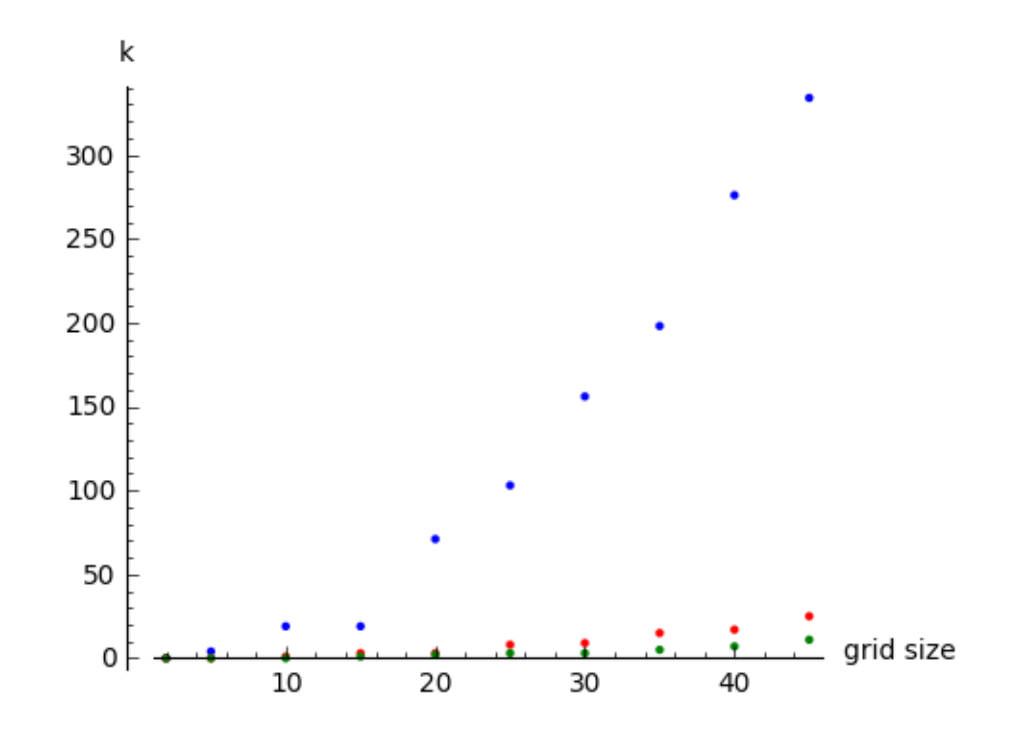

Figure 2.8: Graph of the data from Table 2.2.  $k_0$  is in blue,  $k_1$  is in red, and  $k_2$  is in green.

This surface approximation of the firing vector passes exactly through the  $h, c$ , and s points as mentioned. However, it is unclear if that restriction is most useful with respect to this additional sink-firing measure. Consider Figure 2.9. The second surface is the result of fitting the  $f(x, y) = h + (s - h) \cdot (x^2 + y^2) + (c + h - 2s) \cdot (x^2y^2)$ model to the firing vector data directly using a least squares regression. Although this surface does not pass exactly through the  $h$ ,  $c$ , and  $s$  points, it more closely approximates the overall shape of the vector. We can use our closeness measure to test which of these two approaches is actually more effective for generating the identity (Table 2.2). Both perform much better than the naive method, and the regression method performs better at least on these particular grid sizes (however the regression method does not at first glance appear "asymptotically" better).

One possibility for exploring the trade-off between the surface passing through particular points and having a better overall fit is to include an additional 'shape' coefficient in the surface function. The following surface passes through the same  $h$ , c, and s points when  $d = 0$  and features the same eight-fold symmetry:

$$
f(x,y) = h + (s-h) \cdot (x^2 + y^2) + (c+h-2s-2d) \cdot (x^2y^2) + d \cdot (x^2y^4 + x^4y^2)
$$

In any case, we would like to predict these coefficients for larger grid sizes. Below are graphs of actual h, c, and s values as a function of grid size (Figures  $2.10 - 2.12$ ), along with fitted curves. We can use these predicted coefficients to estimate new firing vectors and then determine their closeness to the identity as above.

Figure 2.13 shows the predicted amount of additional sink firings required after firing the estimated vector obtained from the polynomial surface. We can also take these values into account to further improve our estimate.

In sum, the following improved algorithm computes the identity on an  $n \times n$  grid:

- Estimate the coefficients h, c, and s as functions of the grid size using the models shown in Figures  $2.10 - 2.12$ .
- Construct a firing vector  $\sigma_{est}$  by evaluating  $f(x,y) = h + (s-h) \cdot (x^2 + y^2) +$  $(c+h-2s) \cdot (x^2y^2)$  at integer points with appropriate shifting and scaling<sup>5</sup>.
- Fire  $\sigma_{est}$  and stabilize.
- Estimate the number of additional sink firings  $k_3$  using the model shown in Figure 2.13, then fire the sink that many times and stabilize.
- Fire the sink until reaching the identity (a small number of times).

Estimating the firing vector in this way allows us to drastically reduce the number of additional sink-firings needed to reach the identity (compared to beginning with the all 0s configuration).

<sup>&</sup>lt;sup>5</sup>In particular, we want to create a vector whose  $(i \cdot n + j)$ th entry contains  $p(i, j)$  where In particular, we want to create a vector whose  $(i \cdot n + j)$ th entry contains  $p(i, j)$  where  $p(i, j) = f(\frac{x-m}{m}, \frac{y-m}{m})$  with  $m = \frac{n-1}{2}$  (i.e., we shift and stretch the surface so that  $p(m, m) = h$  and  $p(0, 0) = c$ .

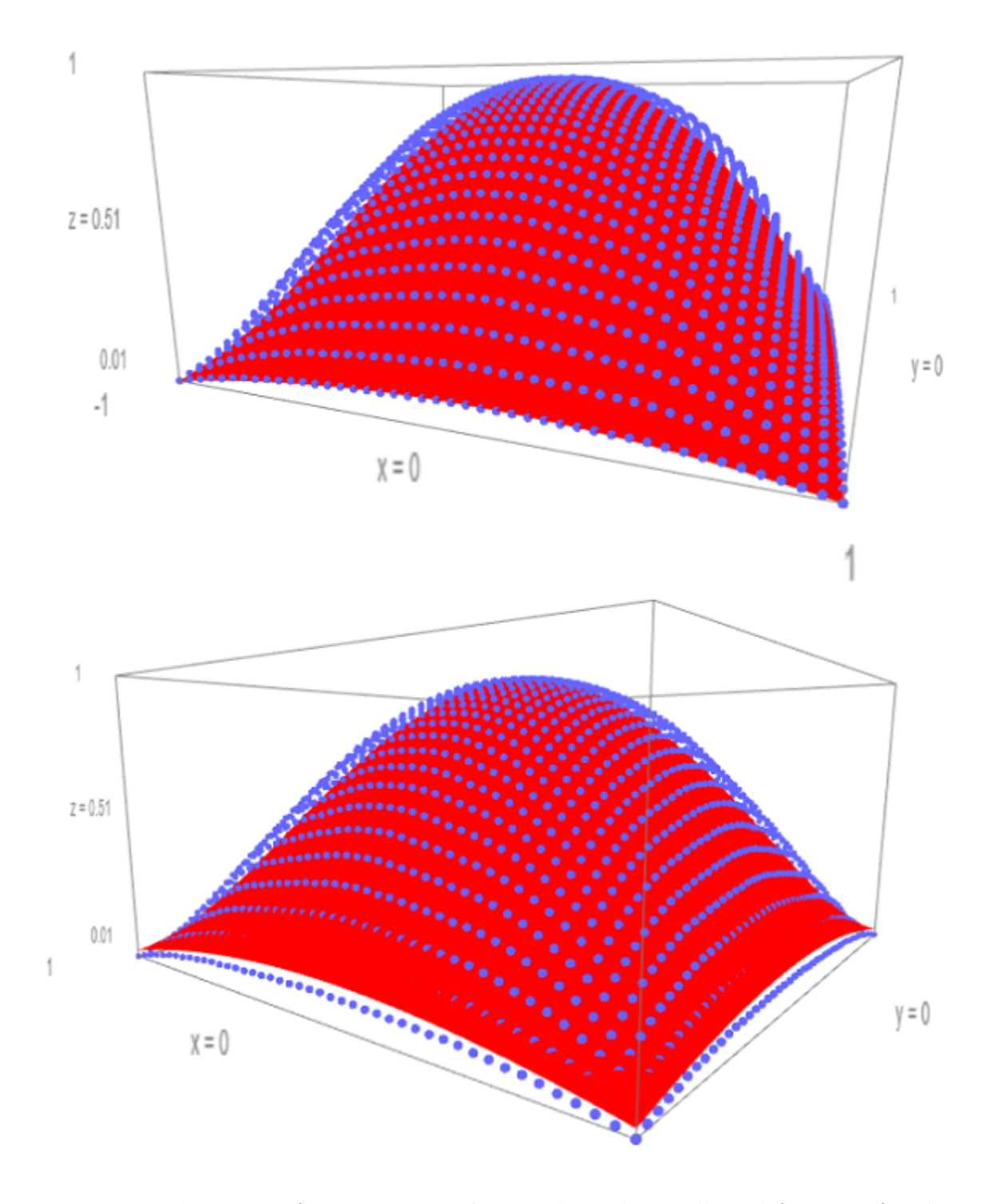

Figure 2.9: The top surface uses exact h, c, and s values collected from  $\sigma_{id}$  for the  $45 \times 45$  grid. The lower surface was fitted to  $\sigma_{id}$  with least squares. The blue dots are the actual vector  $\sigma_{id}.$ 

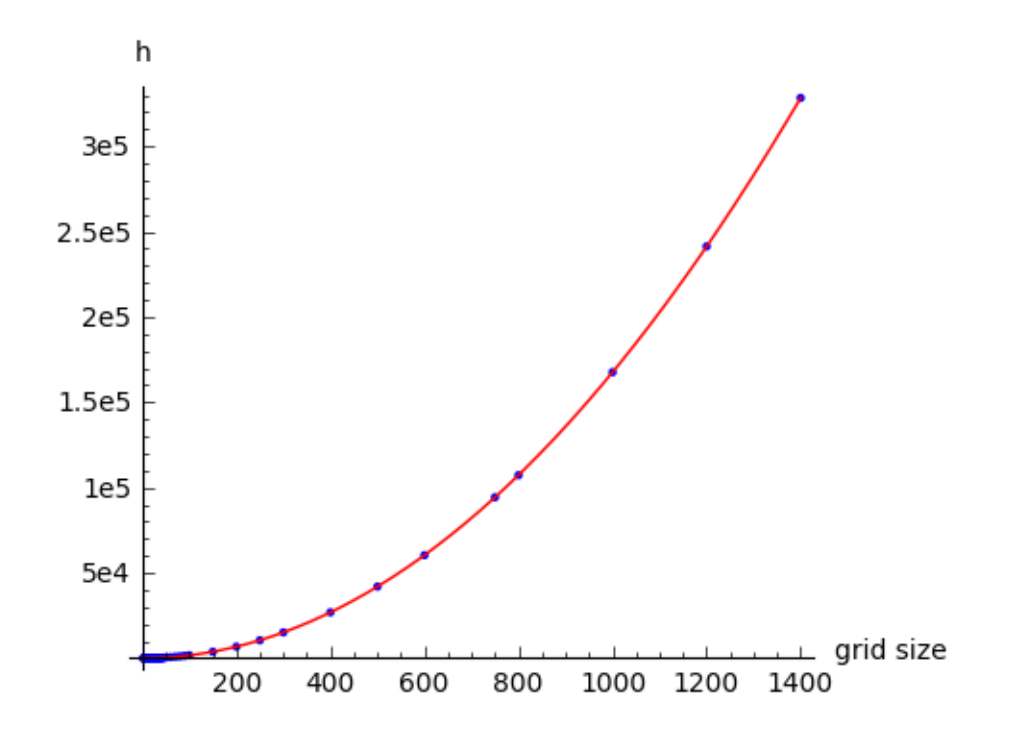

Figure 2.10: h values were modeled as  $ax^2+bx+c$  with fitted coefficients  $a = 0.16744$ ,  $b = 0.18971$ , and  $c = -2.7978$ .

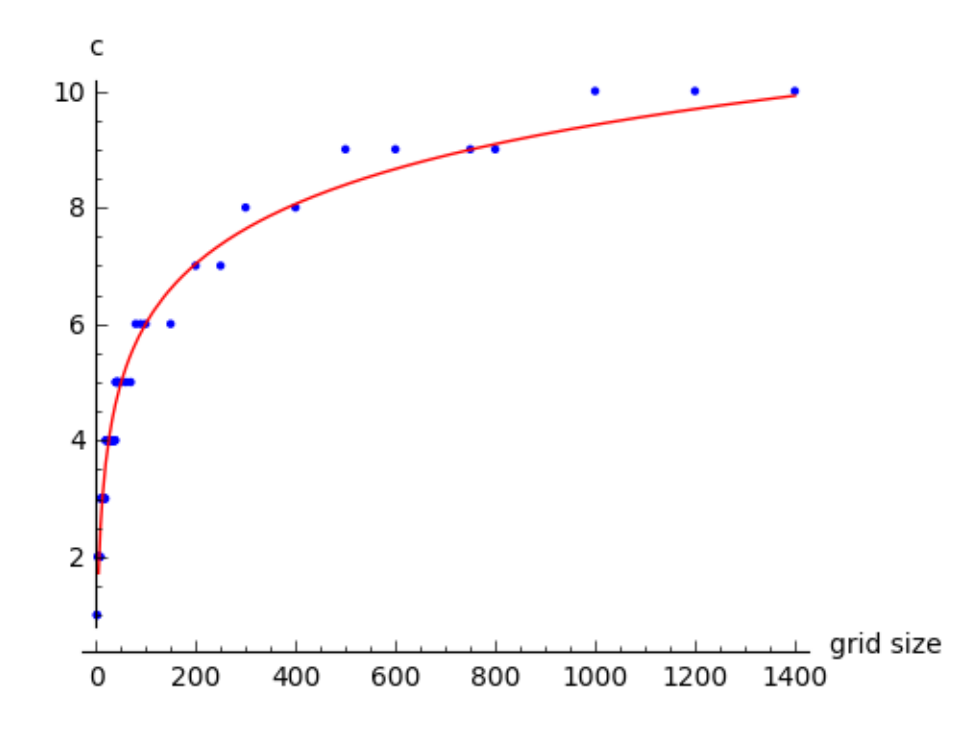

Figure 2.11: c values were modeled as  $a+b\cdot log(n)$  with fitted coefficients  $a = -0.83617$ and  $b = 1.4848$ .
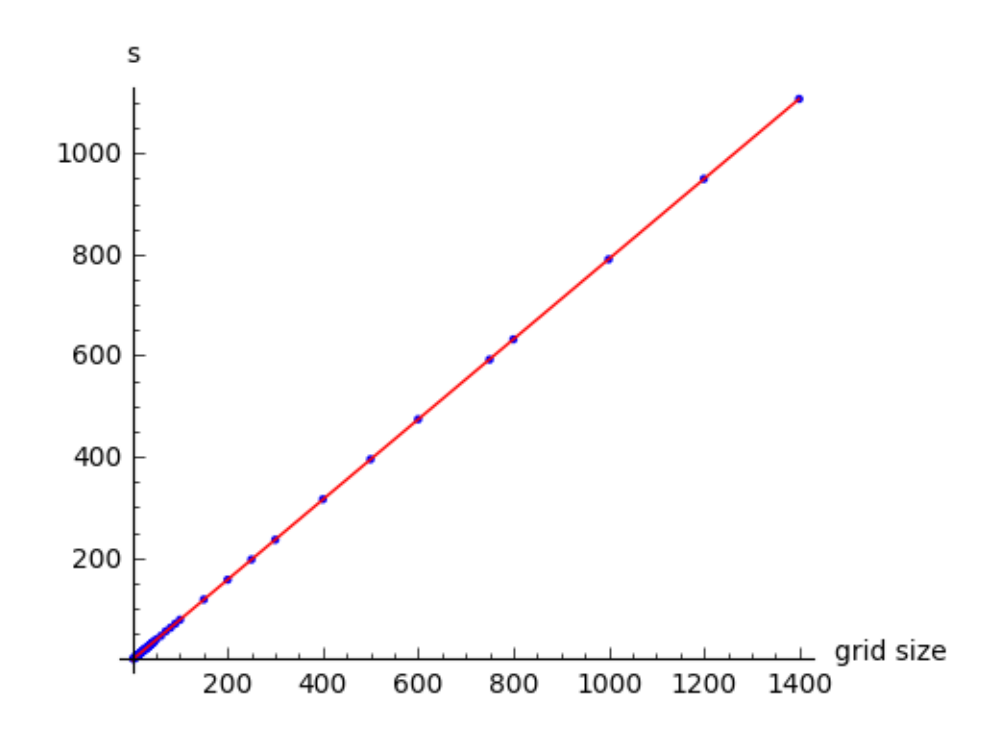

Figure 2.12: s values were modeled as  $an + b$  with fitted coefficients  $a = 0.79154$  and  $b = 0.79154.$ 

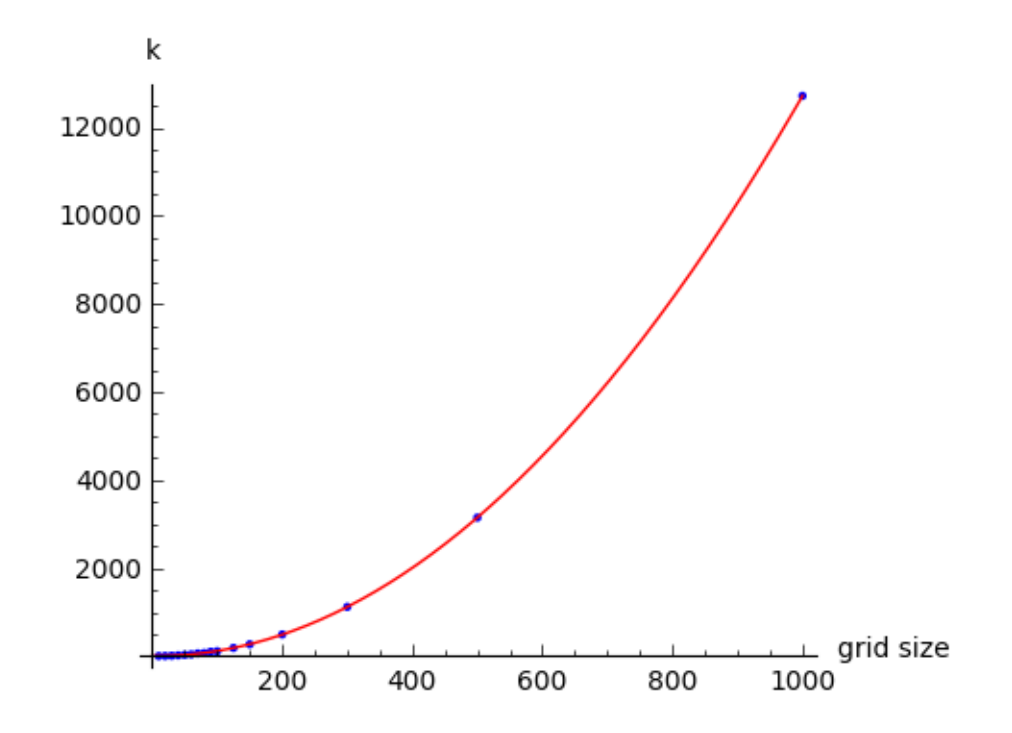

Figure 2.13:  $k_3$  modeled in red as  $ax^2 + bx + c$  with fitted coefficients  $a = 0.012857$ ,  $b = -0.14120$ , and  $c = 3.9165$ .

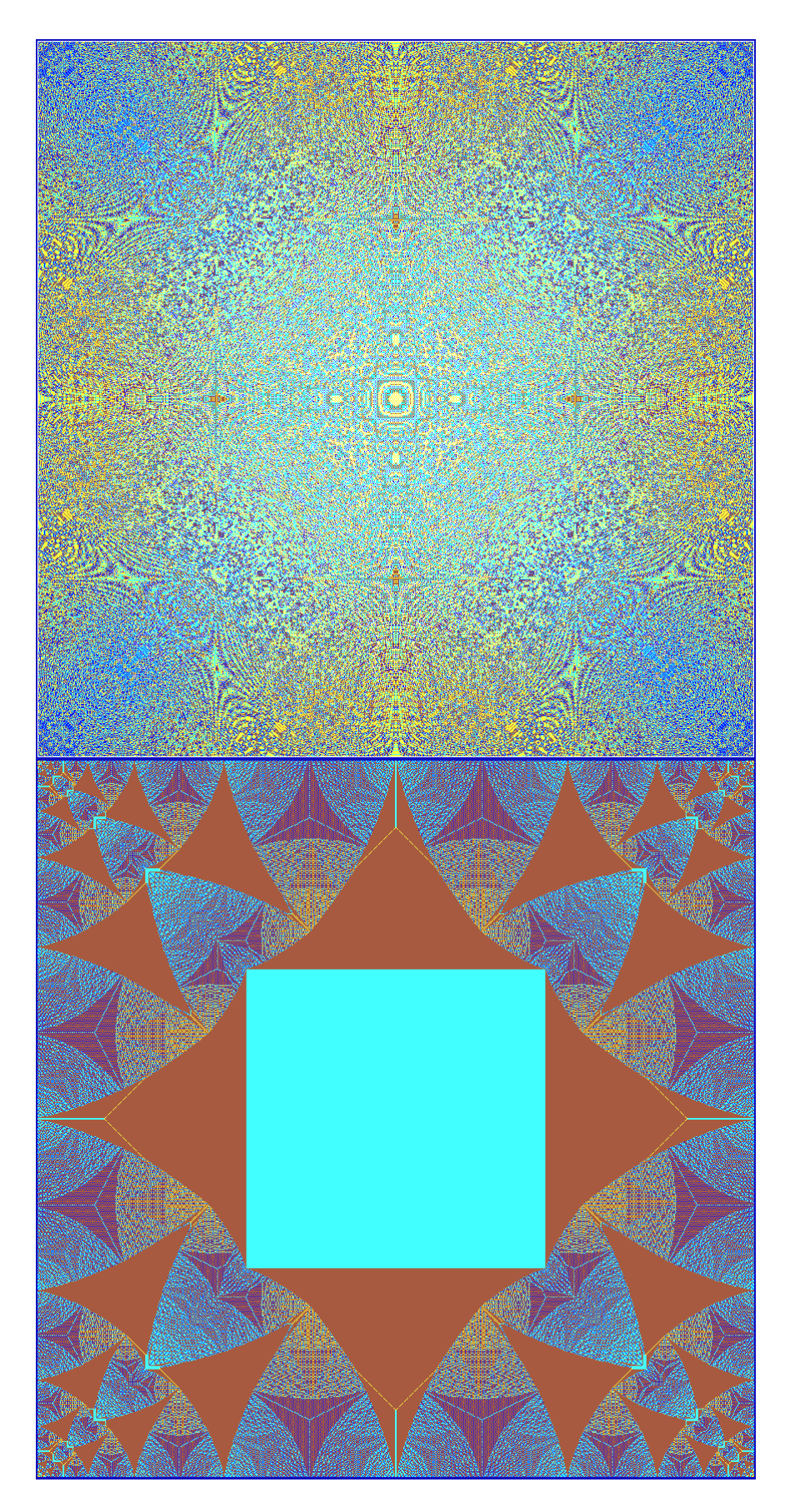

Figure 2.14: The initial firing of an estimated  $\sigma_{id}$  using the polynomial method after estimating  $h$ ,  $c$ , and  $s$ , and then its stabilization.

## Chapter 3

## Results

By estimating coefficients  $h, c,$  and  $s,$  we generate a firing vector from the surface  $f(x,y) = h + (s-h) \cdot (x^2 + y^2) + (c+h-2s) \cdot (x^2y^2)$ , then estimate the required number of additional sink firings, k. Using this method, we were able to achieve extreme closeness to the identity.

Table 3.1:  $k_0$  is the number of sink firings needed to reach the identity (from the empty configuration). The the number of additional sink firings needed after firing the vector estimated using the polynomial surface with predicted coefficients of Figures 2.10 – 2.12 is  $k_3$ . The number of further sink firings needed after using the surface method and then predicting and firing  $k_3$  is  $k_4$ .

| Grid size | $k_{0}$ | $k_{3}$ | $k_{4}$        |
|-----------|---------|---------|----------------|
| 10        | 19      | 3       | 0              |
| 20        | 71      | 5       | $\overline{0}$ |
| 30        | 156     | 10      | $\overline{0}$ |
| 40        | 276     | 19      | $\overline{0}$ |
| 50        | 430     | 30      | $\mathbf 1$    |
| 60        | 615     | 41      | $\overline{0}$ |
| 70        | 841     | 63      | 6              |
| 80        | 1082    | 71      | $\overline{0}$ |
| 90        | 1378    | 101     | 6              |
| 100       | 1684    | 112     | $\overline{0}$ |
| 125       | 2604    | 188     | $\mathbf 1$    |
| 150       | 3796    | 270     | $\overline{0}$ |
| 200       | 6738    | 494     | 4              |
| 300       | 15128   | 1119    | $\overline{0}$ |
| 500       | 41960   | 3146    | $\overline{0}$ |
| 1000      | 167642  | 12721   | $\overline{0}$ |

There appears to be nearly constant excess required sink firings across grid sizes

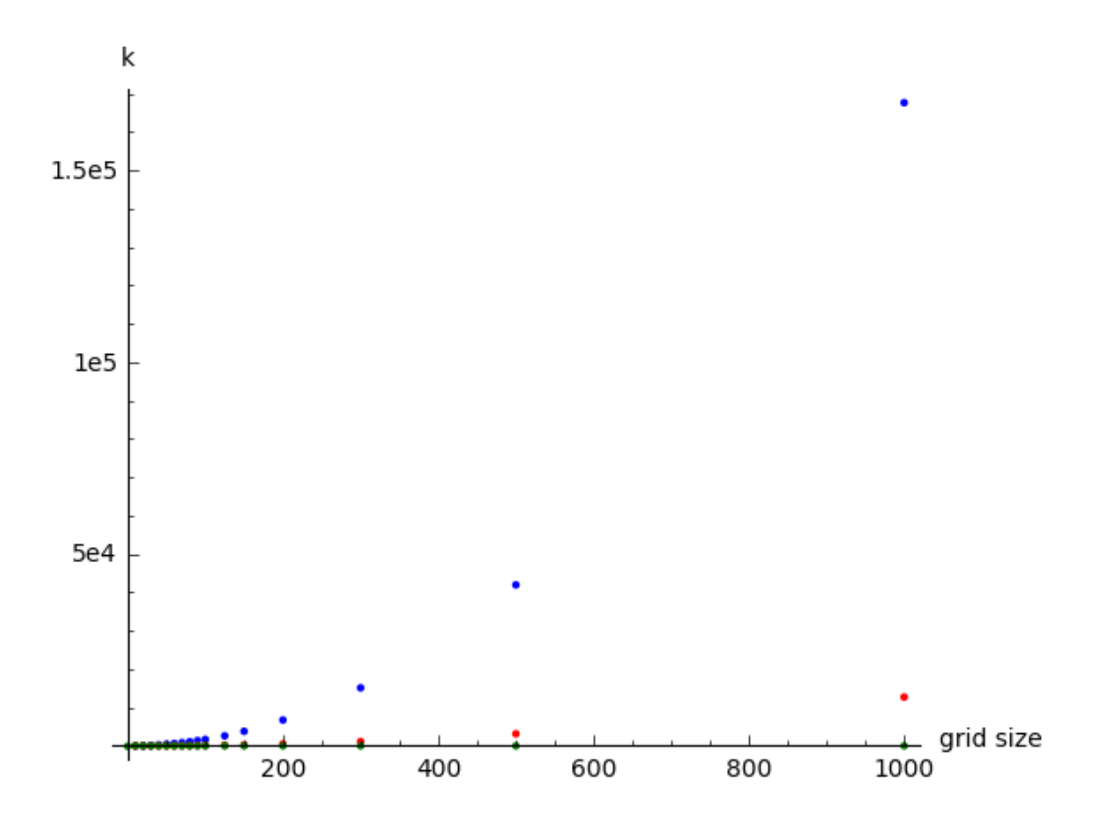

Figure 3.1: Graph of the data from Table 3.1. In blue is  $k_0$ ,  $k_3$  is in red, and  $k_4$  is in green.

using this method. This is especially nice since we found that one of the most timeintensive operations was repeatedly firing the sink until the identity is reached<sup>1</sup>. If these excess firings  $k_4$  are indeed constant, then in the algorithm we can replace the final "fire the sink until reaching the identity" step with "fire an additional  $k_4$  times". For example, all the  $k_4$ s collected above are less than 15, so we can run our algorithm with an extra 15 sink firings. "Overshooting" the identity, while not ideal in terms of optimization, is acceptable, and preferred over the expensive "fire the sink until reaching the identity" step.

While this "closeness to the identity" metric makes sense theoretically, it would be useful to determine if closer estimates indeed translate to faster generation of the identity by computer. We generated the identity for a number of grid sizes using four different methods, and timed their performance.

<sup>&</sup>lt;sup>1</sup>Because each time, we need to both stabilize, and check if we've reached the identity; a much more expensive operation in total than stabilizing the result of firing the sink  $k$  times.

The four methods were:

- Naive method, that is to calculate  $stab((c_{\text{max}} stab(2 \cdot c_{\text{max}})) + c_{\text{max}}).$
- stab(kb), with exact k known from previous data
- stab( $kb$ ), with k estimated from modeling previous data, followed by firing the sink until the identity is reached.
- "Surface" method, that is estimate  $h$ ,  $c$  and  $s$ , generate a vector, then estimate further required sink firings  $(k_3 \text{ above})$  and fire, and lastly fire the sink until the identity is reached (about  $k_4$  more firings).

Note that method 2 is "cheating" in that none of the other methods know  $k$ beforehand. So it is not a true method to calculate the identity on any (not previously computed) grid size, but it instead serves as a benchmark for the other methods. If our "surface method" was faster than  $stab(kb)$  even with exact k known, then that would be highly indicative of its usefulness.

Indeed, we see this is the case (Figures 3.2 and 3.3). The "surface" method performs better than any other at every tested grid size. Moreover, the runtime for both the naive and burning configuration methods appears to be growing very quickly, while the surface method has a much gentler slope. We also noted during the performance of these tests that when attempting even higher grid sizes with the surface method, memory became an issue before runtime did. That is, the limiting factor became the space to store the grid, rather than the time to execute computations on the grid. This is in contrast to, for example, the naive method, which quickly becomes temporally infeasible above grids of around size 1000 in addition to the memory issues.

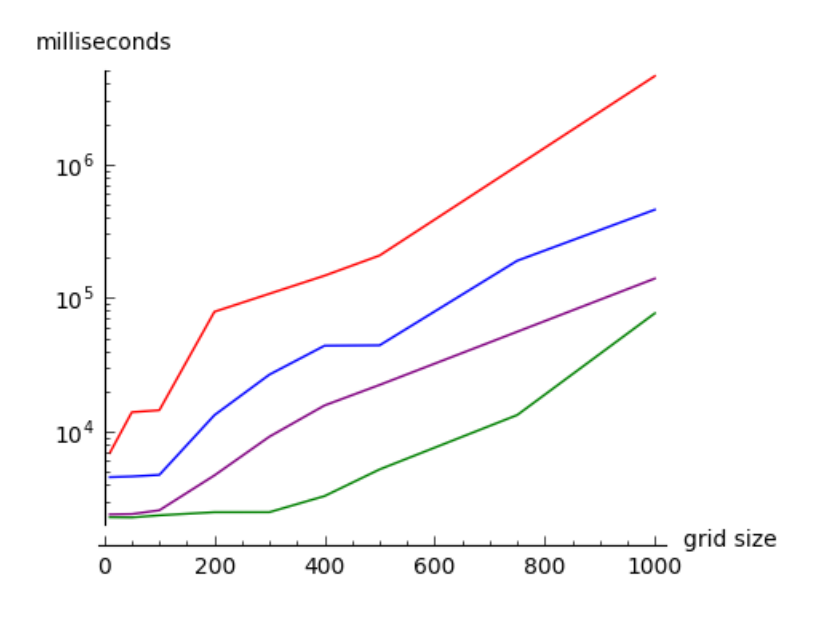

Figure 3.2: Runtime of the naive method (blue), the exact  $k$  method (purple), the estimate k method (red) and the surface method (green). The milliseconds axis is plotted on a log scale. These tests were performed using a NVIDIA GeForce GTX 950 GPU (2 GB memory, 768 cores).

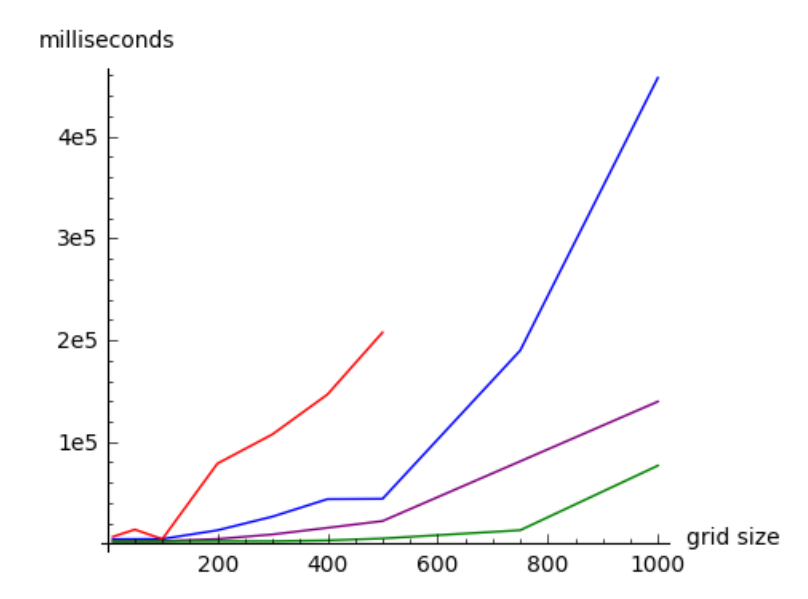

Figure 3.3: Runtime of the naive method (blue), the exact  $k$  method (purple), the estimate k method (red) and the surface method (green). The extremely large value  $(4,580,229)$  for the "estimate k" method at grid size 1000 is omitted for scale.

## Conclusion

In this project we focused on developing faster methods of computing large sandpiles. We used GPU computing as a new framework for performing the computations in the first place, as well as developed methods of quickly computing the identity element on grid graphs.

Overall, we found the methods of computing  $stab((c_{\text{max}} - stab(2 \cdot c_{\text{max}})) + c_{\text{max}})$ and of computing stab( $kb$ ) for large k to be inadequate for grid graphs larger than around 500  $\times$  500. In addition, we found estimating the firing vector  $\sigma_{id}$  (such that  $L\sigma_{id} = id$  to be a fruitful approach, with drastic improvements in both runtime and distance to the identity.

This general approach could be altered and possibly improved by using different particular approximations of  $\sigma_{id}$ . We chose to use a polynomial surface with eight-fold symmetry which passes through a particular set of points, but a better approximation likely exists, involving perhaps more parameters or a different type of surface. Other routes to the identity are possible as well. For example, given that  $L\sigma_{id} = id$  for some firing vector  $\sigma_{id}$ , one could determine  $\sigma_{id}$  by computing  $L^{-1}id$ , which may be easier than finding or estimating  $\sigma_{id}$  directly. Another option would be to attempt to predict  $\tau$  where  $stab(kb) = (kb) - L\tau$ , which again may turn out to be easier than predicting  $\sigma_{id}$ .

The framework and methods developed in this project can be easily adapted to a number of future interesting problems. In particular, it would be interesting to investigate the behavior of the sandpile model on non-square grids (we previously noted that the identity even on non-square grid exhibits some of the familiar fractal features), or the effects of the addition of different kinds of cells (one could introduce "source" cells which constantly produce sand, for example), or the effects of connecting certain non-adjacent cells (i.e., changing the graph. We can run the simulation on a torus, for example.).

It would also be useful to further develop the graphical representation of the sandpiles. WebGL provides tools to create general computer graphics (in particular, 3D graphics), and so the sandpiles could be visualized in 3D, or run on polyhedra, etc. Since any graph can be embedded in  $\mathbb{R}^3$ , one interesting possibility is to display any given graph in 3D space, and run the sandpile simulation with nodes colored by sand heights. However, any such generalization of the GPU computation method to more general (non-grid) graphs would require major restructuring of the application.

The study of the dynamics of sandpiles is another area in which our application may be useful. While most of our focus has been on manipulating and computing particular stable configurations, our application naturally allows us to display animations of any number of operations, such as stabilization. It is difficult not to imagine waves or avalanches when viewing these animations, and we feel the playful nature of the application (being able to click around and draw, adding sand anywhere) is especially conducive to exploration of sandpile dynamics. This in part motivated our choice to develop an online application, so that many may view it and explore sandpiles for themselves.

As mentioned, the WebGL application remains in development, but we have included full code of the current iteration in the appendix. Our aim going forward is to further improve the methods developed here and to explore new possibilities afforded by the power of GPU computing. We also hope to continue creating these intricate sandpiles and in so doing perhaps assist in illuminating their structure and behavior.

## Appendix: Code

The code of the sandpile simulation website is divided into three main pieces: the HTML for the webpage itself, the Javascript code that is run by the HTML, and the shader code written in GLSL which is run by Javascript in order to carry out WebGL instructions.

The first files are sand.frag, draw.frag, copy.frag, and quad.vert. sand.frag gives the core automata firing rules, and is run on the back texture once per frame, advancing the simulation. The color values in the cells of the back texture are only data. draw.frag reads the back texture and displays actual colors on the front texture to the viewer, and allows for customization of the display. Included in draw.frag are a variety of options for color schemes, one of which (named "Wesley" in honor of Wesley Pegden who we first saw use these colors) is used in the images provided throughout this thesis.

copy.frag has minor use, allowing one texture to be copied to another.

quad.vert is a vertex shader establishing the geometry to which the fragment shaders are applied. In our case the geometry is just a flat plane, but it can be transformed if we wish with projection matrices. We do not make much use of this in the project, so it is an area of possible exploration.

```
1 // sand.frag
2 #ifdef GL_ES
3 precision highp float;
4 #endif
5
6 uniform sampler2D state;
7
8 uniform vec2 scale;
9 uniform vec2 res;
10
11 int max = 1048576 - 1;
12 vec2 center = vec2(.5, .5);
13
14 // data is stored in RBGA float channels
15 // r : sand height
16 // g : cell type, 0 = node, 1 = sink, 2 = source, 3 = wall17 // b : two bits for "fired last round?" and "negative or positive sand?"
18 // a : total firings at this cell so far (since last reset)
19
20 // below are just some helper functions
21
22 // decode and encode color data and sand heights
23 ivec4 decode (vec4 data){
24 return ivec4(floor( .5 + float(max) * data.r), floor(.5 + float(max) * data.g), floor(.5 +
               float(max) * data.b), floor(.5 + float(max) * data.a));25 }
26
```

```
27 vec4 encode (ivec4 data){
28 return vec4(float(data.r)/float(max), float(data.g)/float(max), float(data.b)/float(max),
            float(data.a)/float(max));
29 }
30
31 ivec4 get(int x, int y){ //lookup at current spot with some pixel offset
32 return decode(texture2D(state, (gl_FragCoord.xy + vec2(x, y)) / scale));
33 }
34
35 int tens(int n){
36 return int(floor(float(n)/float(10)));<br>37 }
37 }
38
39 int ones(int n){
40 return n - 10*tens(n);41 }
42
43 // main is executed for each pixel in the state texture once per frame (once per call of sand.step()
       in the javascript).
44
45 void main() {
46 vec2 position = g_1FragCoord.xy;
47 float x = position.x;
48 float y = position.y;
49
50 int N, E, W, S, C, F;
51 int deg = 4; //this is just for walls, I subtract from this when adjacent to a wall
52 ivec4 cell = get(0,0);
53 ivec4 cellN = get(0,1);
54 ivec4 cellE = get(1,0);
55 \qquad \qquad \text{ivec4 cellW = get(-1,0)};
56 \qquad \qquad \text{ivec4 cells = get}(0,-1);57 vec4 result;
58
59 if (cell.g == 0){
60 result = encode(ivec4(0,0,0,0));61 } else if (cell.g == 3){
62 result = encode(ivec4(0,3,0,0));
63 } else {
64 // determine outdegree (I'm treating walls as the edge to that node being deleted)
65 if (cellN.g == 3){deg--;}66 if (cellE.g == 3){deg--;}67 if (cellS.g == 3){deg--;}
68 if (cellW.g == 3){deg--;}69
70 // checking if a neighbor fired last round (or if a neighbor is a source), in which
                  case we get one
71
72 if tens(cellN.b) = 1 || cellN.g == 2){N = 1};} else {N = 0};73 if (tens(cellE.b) == 1 || cellE.g == 2){E = 1;} else {E = 0;}
74 if (tens(cellS.b) == 1 || cellS.g == 2){S = 1;} else {S = 0;}
75 if {\text{times}}({\text{cells}}) == 1 \mid {\text{cellW}}.g == 2){W} = 1;} else {W} = 0;}76
77 // these two parts below are the core of the cellular automata loop described in the
                  computation section of the paper
78
79 // if I will fire
80 if (cell.r >= deg) {C = -deg; F = 1;} else {C = 0; F = 0;}
81
82 // how much sand I get from neighbors
83 if (ones(cell.b) == 1)84 if (N + E + S + W + C - cell.r > 0){
85 cell.r = (N + E + S + W + C) - cell.r;86 cell.b = tens(cell.b);87 } else {
88 cell.r = -1*(N + E + S + W + C - cell.r);89 cell.b = tens(cell.b) + 1;90 }
```
// draw.frag

```
91 } else {
92 cell.r = (N + E + S + W + C) + cell.r;93 }
94
95 cell.a \pm F; \frac{1}{2} // total firings
96 cell.b = ones(cell.b) + 10*F; // fired this time?
97
98 result = encode(cell);<br>99 }
99 }
100
101
102 gl_FragColor = result;
103 }
```

```
2 #ifdef GL_ES
3 precision highp float;
4 #endif
5
6 uniform vec2 scale;
7 uniform vec2 shift;
8 uniform sampler2D state;
9 uniform float color;
10
11 int max = 1048576 - 1;
12
13 int color_choice = int(color);
14
15 ivec4 decode (vec4 data){
16 return ivec4(floor(.5 + float(max) * data.r), floor(.5 + float(max) * data.g), floor(.5 +
             float(max) * data.b), floor(.5 + float(max) * data.a));17 }
18
19 vec4 encode (ivec4 data){
20 return vec4(float(data.r)/float(255), float(data.g)/float(255), float(data.b)/float(255),
             float(data.a)/float(255));
21 }
22
23 ivec4 get(int x, int y){ //lookup at current spot with some pixel offset
24 return decode(texture2D(state, (g_1FragCoord.xy + vec2(x, y) + shift) / scale ));
25 }
26
27 int hundreds(int n, int base){
28 return int(floor(float(n)/float(base*base)));
29 }
30
31 int tens(int n, int base){
32 return int(floor(float(n)/float(base)));
33 }
34
35 int ones(int n, int base){
36 return n - 10*tens(n, base);
37 }
38
39 vec4 color_select(ivec4 cell, int select, int sinks, int sources){
40 ivec4 result;
41
42 if (select == 0){
43 int size = int(abs(float(cell.r)));
44
45 //wesley colors
46
47 if (size == 0){
48 result = ivec4(0,0,255,0); //dark blue
49 } else if (size == 1){
50 result = ivec4(255,255,0,0); //yellow
```

```
51 } else if (size == 2){
52 result = ivec4(51,255,255,0); //light blue
53 } else if (size == 3){
54 result = ivec4(153,76,0,0); //brown
55 } else if (size >= 4){
56 result = ivec4(255,255,255,0); //white<br>5757 }
58
59 if (cell.r < 0) {
60 result = ivec4(100) - result;<br>61 }
61 }
62
63 } else if (select == 1){
64 int size = int(abs(float(cell.r)));
65
66 //this scheme for the numberphile video
67
68 if (size == 0){
69 result = ivec4(10, 10, 100, 0); //black
70 } else if (size == 1){
71 result = ivec4(255,255,0,0); //yellow
72 } else if (size == 2){
73 result = ivec4(0,0,255,0); // blue
74 } else if (size == 3){
75 result = 1 \cdot 4(255, 0, 0, 0); //red
76 } else if (size >= 4){
77 result = ivec4(255,255,255,0); //white
78 }
79
80 result = ivec4(result.r, result.g, result.b, 0);
81
82 if (cell.r < 0) {
83 result = ivec4(255) - result;
84 }
85
86 } else if (select == 2){
87
88 // shows if something fired last time
89
90 if (cell.b == 0)91 result = ivec4(50,50,50,0);
92 } else {
93 result = ivec4(255,255,255,0);<br>94 }
94 \,95
96
97 } else if (select == 3){
98
99 //this scheme shows unstable vertices
100
101 if (cell.r == 4) {
102 result = ivec4(255,255,255,0);
103 } else {
104 result = ivec4(50, 50, 50, 0);105 }
106
107 } else if (select == 4){
108
109 //shows how many times a cell has fired (256^3 colors)
110 int size = int(abs(float(cell.a)));
111 int base = 10; //must be 0 < base < 256
112
113 result = ivec4(ones(size, base)*(300/base), tens(size, base)*(255/base),
                hundreds(size, base)*(255/base), 0);
114
115 if (cell.a < 0) {
116 result = 255 - result;
117 }
```

```
118
119 } else if (select == 5){
120 //multiplicative gradient (256*3 colors)
121 int size = int(abs(float(cell.r)));
122 int base = 10; // must be 0 < base < 256
123
124 if (size < base * 1) {
125 result = ivec4(0, 0, size*(255/base), 0);
126 } else if (size < base * 2) {
127 result = ivec4(0, (size - base)*(128/base), 255, 0);
128 } else {
129 result = ivec4((size - base - base) *(64/base), 255, 255, 0);
130 }
131
132 if (cell.r < 0) {
133 result = ivec4(255) - result;<br>134134 }
135
136 } else if (select == 6){
137 int size = int(abs(float(cell.r)));
138 //exponential gradient (256^3 colors)
139
140 int base = 10; // must be 0 < base < 256
141
142 result = ivec4(ones(size, base)*(255/base), tens(size, base)*(255/base),
                  hundreds(size, base)*(255/base), 0);
143
144 if (cell.r < 0) {
145 result = ivec4(255) - result;<br>146 }
\begin{array}{ccc}\n 146 & & \\
 147 & & \end{array}147 }
148
149
150 if (cell.g == 0){
151 result = ivec4(0,0,128,0);152 } else if (cell.g == 2){
153 result = ivec4(0,255,0,0);
154 } else if (cell.g == 3){
155 result = ivec4(255,0,0,0);<br>156 }
156 }
157
158 //can add as many color schemes as you'd like
159 return encode(result);
160 }
161
162 void main() {
163 gl_FragColor = color_select(get(0,0), color_choice, 0, 0);
164 }
 1 // copy.frag
```

```
2 #ifdef GL_ES
3 precision mediump float;
4 #endif
5
6 uniform sampler2D state;
7 uniform vec2 scale;
8
9 void main() {
10 gl_FragColor = texture2D(state, gl_FragCoord.xy / scale);11 }
```
// quad.vert

```
2 #ifdef GL_ES
```

```
3 precision highp float;
```

```
4 #endif
```

```
5
6 attribute vec2 quad;
7
8 uniform vec3 matrix1;
9 uniform vec3 matrix2;
10 uniform vec3 matrix3;
11
12 void main() {
13 mat3 matrix = mat3(matrix1, matrix2, matrix3);
14 gl_Position = vec4((matrix*vec3(quad, 1)).xy, 0, 1.0);
15 }
```
Next we have the HTML for the webpage. This file simply provides the canvas which we will draw to with Javascript and WebGL. The chosen width and height are the "actual" width and height of the canvas, putting a bound on how large of a sandpile can be run. The canvas as displayed to the client will fill the screen, or can otherwise have a custom apparent resolution.

The included Igloo script is a wrapper for some of the WebGL commands used in the sand.js file. It was created by Christopher Wellons, whose Game of Life implementation using WebGL was an invaluable source of guidance and inspiration during this project. His live implementation can be found at http://nullprogram.com/webglgame-of-life/ with the source at https://github.com/skeeto/webgl-game-oflife/.

```
1 // index.html
 2 <!DOCTYPE html>
 3 <html>
 4 <head>
 5 <title>WebGL Sandpile</title>
 \verb|6@>4875111| for the same time, we have a high-equivalent-type "10001101" for the same time, we have a high-equivalent-type "100010" for the same time, we have a high-equivalent of the same time. The number of the two times, we have a high-equivalent of the two times. The number of the two times, we have a high-quark term, but it is a small part of the two times. The number of the two times, we have a high-quark term, but it is a small part of the two times. The number of two times, we have a high-quark term, but it is a small part of the two times. The number of two times, we have a high-quark term, but it is a small part of the two times. The number of two times, we have a high-quark term, but it is a small part of the two times. The number of7 <link rel="stylesheet" href="gol.css"/>
 8 <script src="lib/igloo-0.0.3.js"></script>
 9 <script src="lib/jquery-2.1.1.min.js"></script>
10 <script src="js/sand.js"></script>
11 \langle /head>
12 <br/>body>
13 <canvas id="sand" width="2100" height="2100"></canvas>
14 </body>
15 </html>
```
Lastly, we have the longest file, *sand.js*, which does most of the work of running the website. Many functions are included which allow for a number of different user interactions with the sandpile, not all of which are currently used in the live website. The most important pieces are the *step* and *draw* functions, which call on the various \*.frag files to carry out the simulation of the sandpile. These functions alternate on a timer, displaying the animation to the canvas.

```
1 // sand. is
2 const max = 1048576 - 1;
3
4 // this function is run at the bottom to initialize the sandpile simulation
5 function SAND(canvas, scale) {
6 // initialize webgl and some variables
7 var gl = this.gl = canvas.getContext('webgl', {preserveDrawingBuffer: true});
8 if (g1 == null) {
9 alert('Could not initialize WebGL!');
10 throw new Error('No WebGL');
11 }
```

```
12 gl.getExtension('OES_texture_float');
13
14 scale = this-scale = 2;15 this.w = canvas.width;
16 this.h = canvas.height;
17 this.viewsize = vec2(this.w, this.h);18 this.viewx = 0;
19 this.viewy = 0;
20 this.dx = 100;
21 this.dz = 300;
22 this.statesize = vec2(this.w / scale, this.h / scale);23 this.timer = null;
24 this.lasttick = SAND.now();
25 this.fps = 0;
26
27 this.d = 200.0;
28 this.m = this.d;
29 this.n = this.d;30 this.res = vec2(this.m, this.n);
31
32 this.shift = vec2(-600,50);
33
34 this.saves = [];
35 this.save_id = 0;
36 this.user_saves = 0;
37
38 this.firing_vectors = [];
39 this.firing_vector_id = 0;
40
41 this.shape_choice = 1; //default to square
42
43 this.identity = null;
44
45 this.brush_height = 0;
46 this.brush_type = 0;
47
48 this.speed = 1;
49 this.frames = 1;<br>50 this.color = 0.0this.color = 0.0;
51
52 gl.disable(gl.DEPTH_TEST);
53
54 this.programs = {
55 copy: new Igloo.Program(gl, 'glsl/quad.vert', 'glsl/copy.frag'),
56 sand: new Igloo.Program(gl, 'glsl/quad.vert', 'glsl/sand.frag'),
57 draw: new Igloo.Program(gl, 'glsl/quad.vert', 'glsl/draw.frag')
58 };
59
60 this.buffers = {
61 quad: new Igloo.Buffer(gl, new Float32Array([
62 -1, -1, 1, -1, -1, 1, 1, 1
63 ]))
64 };
65
66 this.textures = {
67 front: this.texture(),
68 back: this.texture()
69 };
70
71 this.framebuffers = {
72 step: gl.createFramebuffer()
73 };
74
75 // selects initial shape (square in this case) and palces initial sand (none in this case)
76
77 this.set_surface(this.shape_choice);
78 this.set(this.fullstate(0));
79
```

```
80 // all these below create the interface buttons and forms
82 var toolbar = document.createElement('div');
83 toolbar.style.position = 'absolute';
84 toolbar.style.top = '25px';
85 toolbar.style.left = '25px;
86 document.body.appendChild( toolbar);
87
88 var rightside = document.createElement( 'div' );
89 rightside.style.cssFloat = 'left';
90 toolbar.appendChild(rightside);
91
92 add_form(toolbar, "inspect_val", "1", 'Inspect', f = function() {
93 sand.brush_type = 6;
94 });
95
96 add_form(toolbar, "full_field", "4", 'Set each cell to n', f = function() {
97 sand.set(sand.fullstate($("#full_field").val()));
98 });
100 add_form(toolbar, "arithmetic_field", "4", 'Add n to each cell', f = function() {
101 sand.plus($("#arithmetic_field").val());
102 sand.draw();
103 });
105 var save_div = document.createElement( 'div' );
106 save_div.setAttribute('id', 'saves');
107
108 var adds_div = document.createElement( 'div' );
109 adds_div.setAttribute('id', 'adds');
110
111 add_form(toolbar, "fire_sink_field", "1", 'Fire sink k times', f = function() {
112 sand.fire_sink($("#fire_sink_field").val());
113 sand.canvas.focus();
114 });
115
116 add_form(toolbar, "height_field", "1", 'Set clicked cells to n', f = function() {
117 sand.brush_height = $(\mathcal{L} \times \mathcal{L} \times \mathcal{L}] (\mathcal{L} \times \mathcal{L} \times \math118 sand.brush_type = 4;
119 });
120
121 br(toolbar);
122 add_form(toolbar, "save_field", "my sandpile", 'Save state', f = function() {
123 sand.save();
124 sand.user_saves += 1;
125
126 var newButton = document.createElement("input");
127 newButton.type = "button";
128 newButton.id = sand.save_id - 1;
129 newButton.value = "load " + ($("#save_field").val());
130 newButton.onclick = function(){
131 \qquad \qquad \text{sand.load(newButton.id)};<br>
132 \qquad \qquad \};
132 };
133 document.getElementById("saves").appendChild(newButton);
134
135 var newButtonAdd = document.createElement("input");
136 newButtonAdd.type = "button";
137 newButtonAdd.id = sand.save_id - 1;
138 newButtonAdd.value = "add " + ($("#save_field").val());
139 newButtonAdd.onclick = function(){
140 sand.set(sand.add(sand.saves[newButtonAdd.id], sand.get()));
141    };
142 document.getElementById("adds").appendChild(newButtonAdd);
143 }):
144
145 toolbar.appendChild(save_div);
146 toolbar.appendChild(adds_div);
```
99

104

```
148 var firing_vectors_div = document.createElement( 'div');
149 firing_vectors_div.setAttribute('id', 'firing_vectors');
150 add_form(toolbar, "save_firing_vector_field", "my vector", 'Save firing vector', f =
             function() {
151 sand.save_firing_vector();
152 var newButton = document.createElement("input");
153 newButton.type = "button";
154 newButton.id = sand.firing_vector_id - 1;
155 newButton.value = "fire " + ($("#save_firing_vector_field").val());
156 newButton.onclick = function(){
157 sand.fire_vector(sand.firing_vectors[newButton.id]);
158 };
159 document.getElementById("firing_vectors").appendChild(newButton);
160 }).
161 toolbar.appendChild(firing_vectors_div);
162
163 add_form(toolbar, "name_field", "my sandpile", 'Download state', f = function() {
164 var state = sand.get();
165 download("data:text/csv;charset=utf-8," + state, ( "#name_field").val() + ".txt");
166   });
167
168 add_form(toolbar, "speed_field", "1", 'Frames per millisecond', f = function() {
169 sand.set_speed($( "#speed_field" ).val(), $( "#delay_field" ).val());
170 sand.draw()
171 });
172
173 add_form(toolbar, "delay_field", "1", 'Milliseconds per frame', f = function() {
174 sand.set_speed($( "#speed_field" ).val(), $( "#delay_field" ).val());
175 sand.draw()
176 });
177
178 add_form(toolbar, "run_field", "100", 'Run for n steps', f = function() {
179 sand.run($( "#run_field" ).val());
180 sand.draw()
181    }):
182
183 add_button(rightside, 'Time burning config method', f = function() {
184 sand.time_burning_config_method();
185 });
186
187 //brush tools
188 add_button(rightside, 'Add single grains', f = function() {
189 sand.brush_type = 0;
190 });
191
192 add_button(rightside, 'Add sinks', f = function() {
193 sand.brush_type = 1;
194 }):
195
196 add_button(rightside, 'Add sources', f = function() {
197 sand.brush_type = 2;
198 });
199
200 add_button(rightside, 'Add walls', f = function() {
201 sand.brush_type = 3;
202 \quad \text{)}203
204 add_button(rightside, 'Fire', f = function() {
205 sand.brush_type = 5;
206 });
207
208 add_button(rightside, 'Random Stable Configuration', f = function() {
209 sand.setRandom();
210 sand.draw();
211 });
212
213 add_form(toolbar, "size_field", this.d, 'Choose grid size', f = function() {
214 var n = ($("#size_field") . val());
```

```
216 if (n < s and w/s and.scale){
217 sand.m = n;
218 sand.n = n;
219 \texttt{sand} \texttt{res} \texttt{.x = n};220 sand.res.y = n;
221 sand.reset.():
222 sand.set_surface(1);
223 } else {<br>224 a
                  alert("Please choose a smaller grid. Max is " + (sand.w/sand.scale - 1) + ".");
225 }
226 });
227
228 add_form(toolbar, "state_val", "", 'Get state', f = function() {
229 $("#state_val").val(sand.get());
230 });
231
232 add_form(toolbar, "firings_val", "", 'Get total firings', f = function() {
233 var gl = sand.gl;
234 var state = sand.get();
235 var n = 0;
236
237 for \{\text{var } i = 0; i \leq \text{state.length}; i \neq 4\}238 n += state[i + 3];
239 //alert(n)
240 }
241
242 //alert(n);
243 \sqrt{\frac{4 \cdot \text{if} \cdot \text{if}244 });
245
246 add_form(toolbar, "vector_val", "", 'Get firing vector', f = function() {
247 var vec = sand.get_firing_vector(sand.get());
248 \sqrt{\frac{248}{\sqrt{\pi}}} \sqrt{\frac{4 \sqrt{25}}{\pi \sqrt{2}} \cdot \frac{1}{2}}249 copyToClipboard(vec);
250 });
251
252 add_button(rightside, 'get h, c, s', f = function() {<br>
253 var vec = sand.get_firing_vector(sand.get());
                  var vec = sand.get_firing_vector(sand.get());
254 alert([vec[(sand.m/2)*(sand.m) + (sand.m/2)], vec[0], vec[sand.m/2]]);
255 });
256
257 \mathbf{br}(\text{rightside});258 add_button(rightside, 'Calculate Identity', f = function() {
259 sand.set_identity();
260 });
261
262 add_button(rightside, 'Approximate k', f = function() {
263 $("#fire_sink_field").val(sand.approx_k());
264 });
265
266 add_button(rightside, 'Approximate Identity', f = function() {
267 var n = sand.n;
268 var m = sand.m;
269 if (n == m){
270 //alert('This may take a while');
271 sand.reset();
v = sand.approx_identity_4(n);
273 sand.fire_vector(v);
274 \sqrt{\frac{274}{}}275 } else {
276 alert("This function not yet implemented for nonsquare grids")
277 \qquad \qquad }
278 });
279
280 add_button(rightside, 'Fire sink until identity', f = function() {
281 alert(sand.fire_sink_until_id());
282 });
```

```
283
284 add_button(rightside, 'Approximate Identity Algorithm', f = function() {
285 var n = sand.n;
286 var m = sand.m;
287 if (n == m){
288 //alert('This may take a while');
289 //alert(m)
290 sand.reset();
291 var t0 = performance.now();
292 sand.approx_identity_alg(n);
293 var t1 = performance.now();294 alert("Calculation took " + (t1 - t0) + " milliseconds.")
295 } else {
296 alert("This function not yet implemented for nonsquare grids") \}297 }
298 });
299
300 add_form(toolbar, "d_field", "0", 'Approx identity with certain d', f = function() {
301 var n = sand.n:
302 sand.reset();
303 var t0 = performance.now();
304 sand.approx_identity_alg(n, \$(\text{"#d_field"}).val());
305 var t1 = performance.now();
306 alert("Calculation took " + (t1 - t0) + " milliseconds.")
307 });
308
309 br(rightside);
310
311 add_button(rightside, 'Stabilize', f = function() {
312 sand.stabilize();
313 });
314
315 add_button(rightside, 'Dualize', f = function() {
316 sand.dualize();
317 }):
318 add_button(rightside, 'Reset', f = function() {
319 sand.reset();
320 });
321 add_button(rightside, 'Clear firing vector', f = function() {
322 sand.clear_firing_history();
323 sand.draw();
324 });
325 br(rightside);
326 add_button(rightside, 'Add a random grain', f = function() {
327 sand.set(sand.add_random(sand.get()));
328 sand.draw();
329 });
330
331 add_button(rightside, 'Calculate recurrent inverse of current state', f = function() {
332 sand.rec_inverse();
333 sand.draw();
334 });
335 add_form(toolbar, "fire_field", "my vector", 'Fire a vector', f = function() {
336 sand.fire_vector($("#fire_field").val().split(",").map(Number));
337 });
338
339 add_form(toolbar, "paste_field", "my state", 'Load a state', f = function() {
340 sand.set($( "#paste_field" ).val().split(",").map(Number));
341 sand.draw()
342 });
343
344 var colors = [['Wesley', 0],['Luis', 1],['Which just fired', 2],['Unstable cells',
            3],['Firing vector', 4],['256*3 colors', 5],['256^3 colors', 6]];
345 add_select(toolbar, colors, f = function(e) {
346 sand.color = e.target.value;
347 });
348 }
349
```

```
350 // helper functions in creating the interface
351
352 function br(parent){
353 var blank = document.createElement("br");
354 parent.appendChild(blank);<br>355 }
355\,356
357 function add_select(parent, options, selectfunc){
358 var select = document.createElement( 'select' );
359 for (var i = 0; i < options.length; i^{++}) {
360 var option = document.createElement('option');
361 option.textContent = options[i][0];
362 option.value = options[i][1];
363 select.appendChild(option) ;
364 }
365
366 select.addEventListener( 'change', function (event) {
367 selectfunc(event);
368 f.blur();
369 });
370
371 parent.appendChild(select);
372 }
373
374 function add_button(parent, buttontext, buttonfunc){
375 var f = document.createElement('button');
376 f.textContent = buttontext;
377 f.addEventListener('click', function(event){
378 event.preventDefault();
379 buttonfunc();
380 f.blur();
381 });
382 parent.appendChild( f );
383 }
384
385 function add_form(parent, fieldname, fieldval, buttontext, buttonfunc){
386 var f = document.createElement('form');
387
388 var i = document.createElement("input");
389 i.setAttribute('type',"text");
390 i.setAttribute('id',fieldname);
391 i.setAttribute('value',fieldval);
392
393 var s = document.createElement('button');
394 s.setAttribute('type',"submit");
395 s.textContent = buttontext;
396
397 f.addEventListener('submit', function(event){
398 event.preventDefault();
399 buttonfunc(fieldname);
400 i.blur();
401 });
402
403 f.appendChild( i );
404 f.appendChild(s);
405 parent.appendChild( f );
406 }
407
408 // allows resizing the browser window
409
410 function resize(canvas) {
411 var displayWidth = canvas.clientWidth;
412 var displayHeight = canvas.clientHeight;
413
414 if (canvas.width != displayWidth || canvas.height != displayHeight) {
415 canvas.width = displayWidth;
416 canvas.height = displayHeight;
417 }
```

```
418 }
419
420 SAND.now = function() {
421 return Math.floor(Date.now() / 1000);
422 };
423
424 // swap, step, and draw are the core of all this
425
426 SAND.prototype.swap = function() {
427 var tmp = this.textures.front;
428 this.textures.front = this.textures.back;
429 this.textures.back = tmp;
430 return this;
431 };
432
433 SAND.prototype.step = function() {
434 if (SAND.now() != this.lasttick) {
435 \$('.fps'.text(this.fps + ' FPS');436 this.lasttick = SAND.now();437 this.fps = 0;
438 } else {
439 this.fps++;
440 }
441 var gl = this.gl;
442 gl.bindFramebuffer(gl.FRAMEBUFFER, this.framebuffers.step);
443 gl.framebufferTexture2D(gl.FRAMEBUFFER, gl.COLOR_ATTACHMENT0, gl.TEXTURE_2D,
             this.textures.back, 0);
444 gl.bindTexture(gl.TEXTURE_2D, this.textures.front);
445 gl.viewport(0, 0, this.statesize.x, this.statesize.y);
446 resize(gl.canvas);
447 this.programs.sand.use()
448 .attrib('quad', this.buffers.quad, 2)
449 .uniform('state', 0, true)
450 .uniform('matrix1', vec3(1,0,0))
451 .uniform('matrix2', vec3(0,1,0))
452 .uniform('matrix3', vec3(0,0,1))
453 .uniform('scale', this.statesize)
454 .uniform('res', this.res)
455 .draw(gl.TRIANGLE_STRIP, 4);
456 this.swap();
457 return this;
458 };
459
460 SAND.prototype.translation = function(tx, ty) {
461 return [1, 0, 0, 0, 1, 0, tx, ty, 1,];
462 };
463
464 SAND.prototype.draw = function() {
465 var gl = this.gl;
466 gl.bindFramebuffer(gl.FRAMEBUFFER, null);
467 gl.bindTexture(gl.TEXTURE_2D, this.textures.front);
468
469 var z = 0;
470 var mat = this.translation(z,z);
471 var matrix1 = vec3(mat[0], mat[1], mat[2]);
472 var matrix2 = vec3(mat[3], mat[4], mat[5]);
473 var matrix3 = vec3(mat[6], mat[7], mat[8]);
474
475 resize(gl.canvas);
476 gl.viewport(0, 0, gl.canvas.width, gl.canvas.height);
477 this.programs.draw.use()
478 .attrib('quad', this.buffers.quad, 2)
479 .uniform('matrix1', matrix1)
480 .uniform('matrix2', matrix2)
481 .uniform('matrix3', matrix3)
482 .uniform('state', 0, true)
483 .uniform('scale', this.viewsize)
484 .uniform('shift', this.shift)
```

```
485 .uniform('color', this.color)
486 .draw(gl.TRIANGLE_STRIP, 4);
487 return this;
488 };
489
490 SAND.prototype.texture = function() {
491 var state = new Float32Array(this.statesize.x * this.statesize.y * 4);
492 for (var i = 0; i < state.length; i += 1) {
493 state[i] = 0;<br>494 }
494 }
495 var gl = this.gl;
496 var tex = gl.createTexture();
497 gl.bindTexture(gl.TEXTURE_2D, tex);
\texttt{498} \qquad \qquad \texttt{gl.text} \texttt{parameteri(gl.TEXTURE\_2D, gl.TEXTURE\_WRAP\_S, gl.CLAMP\_TO\_EDGE);}499 gl.texParameteri(gl.TEXTURE_2D, gl.TEXTURE_WRAP_T, gl.CLAMP_TO_EDGE);
500 gl.texParameteri(gl.TEXTURE_2D, gl.TEXTURE_MIN_FILTER, gl.NEAREST);
501 gl.texParameteri(gl.TEXTURE_2D, gl.TEXTURE_MAG_FILTER, gl.NEAREST);
502 gl.texImage2D(gl.TEXTURE_2D, 0, gl.RGBA, this.statesize.x, this.statesize.y, 0, gl.RGBA,
              gl.FLOAT, state);
503 return tex;
504 };
505
506 SAND.prototype.get = function() {
507 var gl = this.gl, w = this.statesize.x, h = this.statesize.y;
508 gl.bindFramebuffer(gl.FRAMEBUFFER, this.framebuffers.step);
509 gl.framebufferTexture2D(gl.FRAMEBUFFER, gl.COLOR_ATTACHMENT0, gl.TEXTURE_2D,
               this.textures.front, 0);
510 var state = new Float32Array(w * h * 4);
511 gl.readPixels(0, 0, w, h, gl.RGBA, gl.FLOAT, state);
512 for (var i = 0; i < state.length; i++) {
513 \text{state}[i] = \text{state}[i]*\text{max};514 }
515 return state;
516 };
517
518 SAND.prototype.set = function(state) {
519 var gl = this.gl;
520 var rgba = new Float32Array(this.statesize.x * this.statesize.y * 4);<br>521 for (var i = 0; i < state.length; i+=4) {
          for (var i = 0; i < state.length; i+=4) {
522 rgba[i + 0] = state[i]/max;
523 rgba[i + 1] = state[i + 1]/max;
524 rgba[i + 2] = state[i + 2]/max;
525 rgba[i + 3] = state[i + 3] / max;<br>526 }
526
527
528 gl.bindTexture(gl.TEXTURE_2D, this.textures.front);
529 gl.texSubImage2D(gl.TEXTURE_2D, 0, 0, 0, this.statesize.x, this.statesize.y, gl.RGBA,
              gl.FLOAT, rgba);
530 return this;
531 };
532
533 // this is what gets it running
534
535 SAND.prototype.start = function(n,m) {
536 if (this.timer == null) {
537 this.timer = setInterval(function(){
538 for \frac{\arcsin x}{x} = 0; i < n; i++)539 sand.step();
540 }
541 sand.draw();
542 }, m);
543 }
544 return this;
545 };
546
547 SAND.prototype.stop = function() {
548 clearInterval(this.timer);
549 this.timer = null;
```

```
550 return this;
551 };
552
553 SAND.prototype.toggle = function() {
554 if (this.timer == null) {
555 this.start(this.speed, this.frames);
556 } else {
557 this.stop();<br>558 }
558 }
559 };
560
561 SAND.prototype.set_speed = function(n,m) {
562 this.stop();
563 this.start(n,m);
564 };
565
566 SAND.prototype.run = function(n) {
567 for (var i = 0; i < n; i++){
568 sand.step();<br>569 }
569 }
570 return this;
571 };
572
573 SAND.prototype.setRandom = function(p) {
574 var gl = this.gl, size = this.statesize.x * this.statesize.y;
575 var state = this.get();
576 for (var i = 0; i <= size*4; i = i + 4) {
577 var r = Math.random();578 for (var j = 1; j <= 4 ; j++){
579 if (r <= (j/4)){
580 state[i] = j - 1;
581 break;
582 }
583 }
584 }
585 this.set(state);
586 };
587
588 SAND.prototype.set_surface = function(n) {
589 var gl = this.gl, w = this.statesize.x, h = this.statesize.y;
590 var state = this.get();
591
592 switch(n){
593 case 0:
594 for \{var\ i = 0; i < state.length; i \neq 4\}595
596 if (i \% 3 = 0 || i \% 5 = 0){
597 state[i + 1] = 0;<br>598 }
598 }
599 }
600 break;
601
602 case 1:
603 for (var i = 0; i < w; i++) {
604 for (var j = 0; j < h; j++) {
605
606 if (i < (w - this \cdot res.x)/2.0 || i > w - .5 - (w - this \cdot res.x)/2.0|| j < (h - this.res.y)/2.0 || j > h - .5 - (h -
                             this.res.y)/2.0){
607
608 state [(i + j*w)*4 + 1] = 0;609 } else {
610 \text{state}[(i + j * w) * 4 + 1] = 1;611 }612 }613 }
614 break;
615
```

```
616 case 2:
617 for (var i = 0; i < w; i++) {
618 for (var j = 0; j < h; j++) {
619
620 if ((i - w*.5)*(i - w*.5) + (j - h*.5)*(j - h*.5) > 1000.0)621
622 state[(i + j * w) * 4 + 1] = 0;623 } else {
624 state[ (i + j * w) * 4 + 1 ] = 1;<br>625 }
625 }626 \qquad \qquad \textbf{}627 }628 break;
629
630 case 3:
631 for (var i = 0; i < w; i++) {
632 for (var j = 0; j < h; j++) {
633
634 if (j > 100.0 || j < 200.0 || i > 200.0 || i < 100.00){
635
636 state[(i + j * w) * 4 + 1] = 1;637 } else {
638 state[(i + j * w) * 4 + 1] = 0;<br>639 }
639 }640 }
641 }
642 break;
643 }
644 this.set(state);
645 };
646
647 SAND.prototype.get_region = function(state) {
648 var region = [];
649
650 for (var i = 0; i < state.length; i += 4){
651 if (\text{state}[i + 1] == 1){
652 region.push(i);<br>653 }
653 }
654 }
655
656 return region;
657 };
658
659 SAND.prototype.add_random = function(state) {
660 var region = this.get_region(state);
661
662 var r = Math.floor(Math.random() * region.length);
663 state[region[r]] += 1;
664
665 return state;<br>666 };
666 };
667
668 SAND.prototype.fullstate = function(n) {
669 var state = this.get();
670 for (var i = 0; i < state.length; i += 1){
671 state[4* i] = n;672 }
673 return state;
674 };
675
676 SAND.prototype.reset = function() {
677 var gl = this.gl;
678 var state = this.get();
679
680 for (var i = 0; i < state.length; i += 1) {
681 state[i] = 0;<br>682 }
682 }
683
```

```
684 this.set(state);
685 this.set_surface(this.shape_choice);
686 };
687
688 SAND.prototype.clear_firing_history = function() {
689 var gl = this.gl;
690 var state = this.get();
691
692 for (var i = 0; i < state.length; i += 4) {<br>693 state[i + 3] = 0;
    state[i + 3] = 0;694 }
695
696 this.set(state);
697 };
698
699 SAND.prototype.save = function() {
700 this.saves.push(sand.get());
701 this.save_id = this.save_id + 1;
702 };
703
704 SAND.prototype.load = function(n) {
705 this.set(this.saves[n]);
706 };
707
708 SAND.prototype.brush = function(x, y, choice, type) {
709 var gl = this.gl, w = this.statesize.x, h = this.statesize.y;
710 var state = this.get();
711
712 switch(type){
713 case 0:
714 if (choice){
715 state[(x + y * w) * 4] += 1;
716 } else {
717 state[(x + y * w) * 4] -= 1;
718 }
719 this.set(state);
720 break;
721
722 case 1:
723 if (choice){
724 state [(x + y * w) * 4 + 1] = 0;725 } else {
726 \text{state}[(x + y \ast w) \ast 4 + 1] = 1;<br>727 }
727 }
728 this.set(state);<br>729 break;
                 break;
730
731 case 2:<br>732
                 if (choice){
733 state[(x + y * w) * 4 + 1] = 2;734 } else {
735 state[(x + y * w) * 4 + 1] = 1;<br>736 }
736 }737 this.set(state);
738 break;
739
740 case 3:
741 if (choice){
742 state[(x + y * w) * 4 + 1] = 3;743 } else {
744 state[(x + y * w) * 4 + 1] = 1;<br>745 }
745 }
746 this.set(state);
747 break;
748
749 case 4:
750 if (choice){
751 state[(x + y*w)*4] = this.brush_height;
```

```
752 }
753 this.set(state);
754 break;
755
756 case 5:
757 if (choice){
758 state[(x + y * w) * 4] -= 4;
759
760 760 state[(x + 1 + y * w) * 4] += 1;<br>761 761 state[(x - 1 + y * w) * 4] += 1;
761 state[(x - 1 + y * w) * 4] += 1;
762 state[(x + (y + 1)*w)*4] += 1;
763 state[(x + (y - 1)*w)*4] += 1;
764 } else {
765 state[(x + y * w) * 4] += 4;
766
767 state[(x + 1 + y * w) * 4] -= 1;
768 state[(x - 1 + y * w) * 4] -= 1;
769 state[(x + (y + 1)*w)*4] -= 1;
770 \text{state}[(x + (y - 1)*w)*4] -= 1;<br>771 }
771 }
772 state[(x + y * w) * 4 + 2] = 10;773 this.set(state);
774 break;
775
776 case 6:
\mathcal{S}("1) \cdot val(x) = \mathcal{S}("2) \cdot val(x) + \mathcal{S}("3) \cdot val(x) + \mathcal{S}("4) \cdot val(x) + \mathcal{S}("5") \cdot val(x) + \mathcal{S}("6") \cdot val(x) + \mathcal{S}("7") \cdot val(x) + \mathcal{S}("7") \cdot val(x) + \mathcal{S}("7") \cdot val(x) + \mathcal{S}("7") \cdot val(x) + \mathcal{S}("7") \cdot val(x) + \mathcal{S}("7") \cdot val(x) + \mathcal{S}("7") \cdot val(x) + \mathcal{S}("7") \cdot val(x) + \mathcal{S}("7") \778 break;<br>779 }
779 }
780 };
781
782 //called when clicking to add or delete cells from the region
783 SAND.prototype.draw_surface = function(x, y, choice){
784 var gl = this.gl, w = this.statesize.x, h = this.statesize.y;
785 var state = this.get();
786
787 if (choice){
788 state[(x + y * w) * 4 + 1] = 1;789 } else {<br>790 s
           state[(x + y*w)*4 + 1] = 0;791 }
792
793 this.set(state);
794 };
795
796 //calculates closeness of two states
797 SAND.prototype.distance = function(state_1, state_2){
798 var d = 0;
799
800 for (var i = 0; i < state_1.length; i = i + 4) {
801 d += Math.pow(state_2[i] - state_1[i], 2);<br>802 }
802 }
803
804 return d;
805 };
806
807 SAND.prototype.markov_approximation = function(target) {
808 var gl = this.gl, w = this.statesize.x, h = this.statesize.y;
809 var init_state = this.get();
810
811 //compare with target
812 var d1 = sand.distance(init_state, target);
813
814 //add a random grain
815 var new_state = this.get();
816 this.set(this.add_random(new_state));
817
818
819 this.stabilize();
```

```
821 //compare with target
822 var d2 = sand.distance(new_state, target);
823
824 //if further, return to initial state
825 if (d2 > d1) {
826 this.set(init_state);
827 }
828
829 //display the state
830 sand.draw():
831
832 return sand.distance(this.get(), target);
833 };
834
835 SAND.prototype.start_markov_approximation = function(target, n) {
836 sand.toggle();
837 if (this.markov_timer == null) {
838 this.markov_timer = setInterval(function(){
839 for (var i = 0; i < n; i++) {
840 if (sand.markov_approximation(target) == 0){
841 sand.pause_markov_approximation();
842 }
843 }
844 }, 1);
845 }
846 sand.toggle();
847 };
848
849 SAND.prototype.pause_markov_approximation = function() {
850 clearInterval(this.markov_timer);
851 this.markov_timer = null;
852 };
853
854 // this function and the one below are what implement the ''surface'' method discussed in the paper
855 SAND.prototype.approx_identity_alg = function(n){
856 //use approx_identity_4(n) to get close
857 //fire sink until nothing changes
858
859 v = this.append\_identity_4(n);860 this.fire_vector(v);
861
862 //predict additional needed firings
863 var k = 0.01285796899499506*n*n + -0.14120481213637398*n + 3.916531993030239;
864
865 this.fire_sink(k);
866 this.stabilize(); // this takes time
867 this.draw():
868 this.fire_sink_until_id(); // this too
869 this.draw();
870 };
871
872 SAND.prototype.approx_identity_4 = function(n) {
873 //first guess coefficients
874
875 var h = Math.round(0.1674411791810444*n*n + 0.18971510117164725*n - 2.797811919063292);
876 var c = Math.round(-0.8361720629239193 + 1.4848313882485358*Math.log(n));
877 var s = Math.round(0.791548224489514*n - 1.158817405099287);
878
879 var l = (n - 1)/2;
880 var model = function(x, y) {return h + (s-h)*(x*x + y*y) + (c + h - 2*s)*((x*x)*(y*y));};
881
882 //center and scale poly
883 var p = function(x, y) {return -Math.round(model((x - 1)/1, (y - 1)/1));};
884
885 //construct firing vector
886 var v = new Float32Array(n*n);
887 for (var j = 0; j < n; j++){
```

```
888 for \{\text{var } i = 0; i < n; i++)\}889 v[n*j + i] = p(i, j);890 }
891 }
892 //console.log(v);
893 return v;
894 };
895
896 SAND.prototype.plus = function(n) {<br>897 var state = sand.get();
         var state = sand.get();
898 for (var i = 0; i <= state.length; i = i + 4){
899 if (\text{state}[i + 1] == 1)900 for (var j = 0; j < n; j++){
901 \frac{901}{902} state[i] = state[i] + 1;
902 }
903 }
904 //}
905 }
906 sand.set(state);<br>907 };
907 };
908
909 SAND.prototype.minus = function(n) {
910 var state = sand.get();
911 for (var i = 0; i <= state.length; i = i + 4){
912 if (state[i] - n >= 0) {
913 state[i] = state[i] - n;
914 } else {
915 state[i] = 0
916 }
917 }
918 sand.set(state);
919 };
920
921 SAND.prototype.dualize = function() {
922 var state = sand.get();
923 for (var i = 0; i <= state.length; i += 4){
924 state[i] = 3 - state[i];<br>925 }
925 }
926 sand.set(state);
927 };
928
929 SAND.prototype.check_stable = function() {
930 var gl = this.gl, w = this.statesize.x, h = this.statesize.y;
931 var state = this.get();
932
933 for \{\text{var } i = 0; i \leq w * h * 4; i = i + 4\}934 if (state[i + 2] == 10 || state[i + 2] == 11){
935 return 1;<br>936 }
936 }
937 }
938
939 return 0;<br>940 };
940941
942 SAND.prototype.stabilize = function() {
943 var gl = this.gl, w = this.statesize.x, h = this.statesize.y;
944 var state = this.get();
945
946 this.step();
947
948 sand.set_speed(100,1);
949 for \{var i = 0; i < w * h * 4; i = i + 4\}950 if (state[i + 1] == 2){
951 alert("Cannot stabilize when source cells are present.");
952 return 0;
953 }
954 }
955
```

```
956 // this seems really sensitive in total time elapsed to the choice of maximum i here,
               investigate further
957 while (this.check_stable()){
958 for \{var i = 0; i < 10000; i++)\}959 this.step();<br>960 }
 960 }
961 }
962
963 sand.set_speed(1,1);
964 this.draw();
965 return 1;
966 };
967
968 SAND.prototype.set_identity = function() {
969 // deprecated with introduction of approximate_identity_alg
970 alert ("This may take a while.");
971 this.reset();
972 this.fire_sink(this.approx_k());
973 this.fire_sink_until_id([0, 0, 1000, 1, 1]);
974 this.identity = sand.get();
975 };
976
977 SAND.prototype.rec_inverse = function() {
978 this.toggle();
979 this.plus(6);
980 this.stabilize();
981 this.dualize();
982 this.plus(3);
983 this.stabilize();
984 this.toggle();
985 this.draw();
986 };
987
988 //this function reads a state array and creates a firing vector out of the firing history
989 SAND.prototype.get_firing_vector = function(state){
990 var region = this.get_region(state);
991
992 var vector = new Float32Array(region.length);<br>993 for (var i = 0; i < vector.length; i += 1){
           for (var i = 0; i < vector.length; i += 1){
994 vector[i] = state[region[i] + 3];<br>995 }
995 }
996 return vector;
997 };
998
999 SAND.prototype.save_firing_vector = function(){
1000 var gl = this.gl, w = this.statesize.x, h = this.statesize.y;
1001 var state = this.get();
1002
1003 this.firing_vectors.push(sand.get_firing_vector(state));
1004 this.firing_vector_id = this.firing_vector_id + 1;
1005 };
1006
1007 SAND.prototype.fire_vector = function(vector) {
1008 var gl = this.gl, w = this.statesize.x, h = this.statesize.y;
1009
1010 var state = this.get();
1011 var region = this.get_region(state);
1012 var newstate = this.get();
1013
1014 for (var i = 0; i < vector.length; i += 1){
1015 var j = region[i];
1016 var n = vector[i];1017 newstate[region[i]] -= 4*n;
1018
1019 newstate [i + 4] += n;
1020 newstate[j - 4] += n;
1021 newstate \begin{bmatrix} 1 & 4 & w \end{bmatrix} + 2 n;
1022 newstate[j - 4*w] += n;
```

```
1023
1024 newstate[j + 3] += n;
1025 }
1026
1027 sand.set(newstate);
1028 sand.draw();
1029 return 1;
1030 };
1031
1032 SAND.prototype.set_max_inverse = function(){
1033 sand.stop();
1034 sand.reset();
1035 sand.set_identity();
1036 this.cmax_inverse_vector = sand.get_firing_vector(sand.identity);
1037 return 1;
1038 };
1039
1040 SAND.prototype.add = function(state1, state2) {
1041 //note that the allowed region comes from state1
1042 var state = new Float32Array(state1.length);
1043
1044 for \{\text{var } i = 0; i \leq 1 \text{ state1.length}; i \neq 4\}1045 if (\text{state1}[i + 1] == 1){}1046 state[i] = state1[i] + state2[i];1047 state[i + 1] = 1;1048 } else {
1049 state[i + 1] = 0;<br>1050 }
1050 }
1051
1052 }
1053 return state;
1054 };
1055
1056 SAND.prototype.eventCoord = function(event) {
1057 var $target = $(event.target),1058 offset = $target.offset(),
1059 border = 1,
1060 x = event.pageX - offset.left - border,
1061 y = $target\math>.height() - (event\math.page{r - of}set\math.top - border);1062 return vec2(Math.floor((x + this.shift.x) / (this.scale)), Math.floor((y + this.shift.y) /
               this.scale));
1063 };
1064
1065 SAND.prototype.fire_sink = function(n){
1066 var state = this.get();
1067 var region = this.get_region(state);
1068 var vector = new Float32Array(region.length);
1069
1070 for (var i = 0; i < vector.length; i += 1){
1071 vector[i] = -n;<br>1072 }
1072 }
1073
1074 this.fire_vector(vector);
1075 };
1076
1077 SAND.prototype.is_equal = function(state1, state2){
1078 for (var i = 0; i < state1.length; i += 4){
1079 if (state1[i] != state2[i]){
1080 return 0;
1081 }
1082 }
1083 return 1;
1084 };
1085
1086 // fires sink until hits identity
1087 SAND.prototype.fire_sink_until_id = function(){
1088
1089 // being weirdly slow
```

```
1091 var newstate, oldstate;
1092 var counter = 0;1093 var equal = 0;
1094
1095 while(!equal){
1096
1097 \qquad \qquad oldstate = this.get();
1098
1099 this.fire_sink(1);
1100 this.stabilize();
1101
1102 newstate = this.get();
1103
1104 if (!this.is_equal(newstate, oldstate)){
1105 counter += 1;
1106 } else {
1107 equal = 1;
1108 \text{this.set(oldstate)};
1109 }
1110 }
1111 };
1112
1113 SAND.prototype.approx_k = function() {
1114 return Math.floor((2/3)*(Math.floor(sand.m/2)*Math.floor(sand.m/2)) +
               .40476*(Math.floor(sand.m/2)) + .40476/2)
1115 };
1116
1117 SAND.prototype.time_burning_config_method = function() {
1118 k = this.append_x(k);
1119 sand.reset():
1120 var t0 = performance.now();
1121 this.fire_sink(k)
1122 this.fire_sink_until_id();
1123 var t1 = performance.now();
1124 alert("Calculation took " + (t1 - t0) + " milliseconds.")
1125 };
1126
1127 // all these approx_identities are deprecated except for approx_identity_4, but I'm keeping them here
        for now
1128
1129 SAND.prototype.approx_identity = function(n) {
1130 //first guess coefficients
1131 var coeffs = this.approx_coeffs(n);
1132 var h = coeffs[0]
1133 var c = coeffs[1]1134 var s = coeffs[2]
1135
1136 //create firing vector
1137 var v = this.approx_firing_vector(n, h, c, s, 0);
1138 return v;
1139 };
1140
1141 SAND.prototype.approx_identity_2 = function(n) {
1142 //first guess coefficients
1143 var h = -0.16573652165412933*n*n + -0.7710039875902805*n + -0.5866930171310152
1144 var c = 0.0014357061858030207*n*n + -0.13699963669877713*n + -1.4496706192412137
1145 var s = -0.0004727325274926919*n*n + -0.7596584069827825*n + -0.7816864295162682
1146
1147 var 1 = (n - 1)/21148 var model = function(x, y) {return h + (s-h)*(x*x + y*y) + (c + h - 2*s)*((x*x)*(y*y));};
1149
1150 //center and scale poly
1151 var p = function(x, y) {return Math.round(model((x - 1)/1, (y - 1)/1));};
1152
1153 //construct firing vector
1154 var v = new Float32Array(n*n);
1155 for (var j = 0; j < n; j++){
```

```
1156 for (var i = 0; i < n; i++){
1157 v[n* j + i] = p(i, j);1158 }
1159 }
1160 return v;
1161 };
1162
1163 SAND.prototype.approx_firing_vector = function(n, h, c, s, d) {
1164 //alert([n,h,c,s,d])
1165 var 1 = (n - 1)/21166 var model = function(x, y) {return h + (s-h)*(x*x + y*y) + (c + h - 2*s - 2*d)*((x*x)*(y*y))
               + d*((x*x)*(y*y*y*y) + (x*x*x*x)*(y*y));};
1167
1168 //center and scale poly
1169 var p = function(x, y) {return Math.round(model((x - 1)/1, (y - 1)/1));};
1170
1171 //construct firing vector
1172 var v = new Float32Array(n*n);
1173 for (var j = 0; j < n; j++){
1174 for (var i = 0; i < n; i++){
1175 v[n* j + i] = p(i, j);1176 }
1177 }
1178 return v;
1179 };
1180
1181 SAND.prototype.approx_coeffs = function(n){
1182 var h = -0.16573652165412933*n*n + -0.7710039875902805*n + -0.5866930171310152
1183 var c = 0.0014357061858030207*n*n + -0.13699963669877713*n + -1.4496706192412137
1184 var s = -0.0004727325274926919*n*n + -0.7596584069827825*n + -0.7816864295162682
1185 return [h, c, s];
1186 };
1187
1188
1189 SAND.prototype.approx_identity_3 = function(n, d) {
1190 //first guess coefficients
1191
1192 var coeffs = this.approx_coeffs(n);
1193 var h = \text{coeffs}[0]1194 var c = coeffs[1]1195 var s = \text{coeffs}[2]1196
\frac{1197}{1197} /* var h = -0.16573652165412933*n*n + -0.7710039875902805*n + -0.5866930171310152
1198 var c = 0.0014357061858030207*n*n + -0.13699963669877713*n + -1.4496706192412137
1199 var s = -0.0004727325274926919*n*n + -0.7596584069827825*n + -0.7816864295162682<br>1200 */
1200
1201 var l = (n - 1)/21202 var model = function(x, y) {return h + (s-h)*(x*x + y*y) + (c + h - 2*s - 2*d)*((x*x)*(y*y))
               + d*((x*x)*(y*y*y*y) + (x*x*x*x)*(y*y));};
1203
1204 //center and scale poly
1205 var p = function(x, y) {return Math.round(model((x - 1)/1, (y - 1)/1));};
1206
1207 //construct firing vector
1208 var v = new Float32Array(n*n);
1209 for (var j = 0; j < n; j++){
1210 for (var i = 0; i < n; i++){
1211 v[n* j + i] = p(i, j);\begin{array}{ccc} 1212 & & & \end{array}1213 }
1214 //console.log(v);
1215 return v;
1216 };
1217
1218 SAND.prototype.zoom = function(dz, n) {
1219 if (n < 0) {
1220 if (sand.viewsize.x - dz \ge 300){
1221 sand.viewsize.x -= dz;
```

```
1222 sand.viewsize.y -= dz;
1223 sand.shift.x - = \frac{dz}{2};
1224 sand.shift.y - = \frac{dz}{2};
1225 }
1226    } else {
1227 sand.viewsize.x += dz;
1228 sand.viewsize.y += dz;
1229 sand.shift.x += dz/2;1230 sand.shift.y += dz/2;
1231
1232    }
1233 sand.draw();
1234 };
1235
1236 // this function listens for mouse inputs and some keyboard inputs
1237 function Controller(SAND) {
1238 this.sand = sand;
1239 var _this = this,
1240 \text{Scanvas} = \frac{\text{G}(\text{sand.gl.canvas})}{\text{Scanvas}}1241 this.drag = null;1242 $canvas.on('mousedown', function(event) {
1243 if (sand.brush_type == 7){
1244 _this.drag = event.which;
1245 var mx = event.clientX;
1246 var my = event.clientY;
1247 } else {
1248 event.preventDefault();
1249 _this.drag = event.which;
1250 var pos = sand.eventCoord(event);
1251 sand.brush(pos.x, pos.y, _this.drag == 1, sand.brush_type);
1252 sand.draw();
1253 }
1254 });
1255
1256 $canvas.on('mouseup', function(event) {
1257 _\text{this.drag} = \text{null};1258 });
1259
1260 $canvas.on('mousemove', function(event) {
1261 if (sand.brush_type == 7){
1262 event.preventDefault();
1263 if (_this.drag) {
1264 var mx = event.clientX;
1265 var my = event.clientY;
1266
1267 console.log('Mouse position: ' + mx + ',' + my);
1268 console.log('View shift: ' + sand.shift.x + ',' + sand.shift.y );
1269
1270 sand.shift.y = Math.max(my - sand.shift.y, my);
1271 \qquad \qquad sand.draw();<br>
1272 }
1272 }
1273 } else {
1274 event.preventDefault();
1275 if (_this.drag) {
1276 var pos = sand.eventCoord(event);
1277 sand.brush(pos.x, pos.y, _this.drag == 1, sand.brush_type);
1278 sand.draw();
1279 }
1280 }
1281
1282 });
1283
1284 $canvas.on('contextmenu', function(event) {
1285 event.preventDefault();
1286 return false:
1287 });
1288
1289 // copied and modified from some jsfiddle that I can't find again
```

```
1290 \quad \sqrt[3]{ ('#sand').bind('mousewheel DOMMouseScroll', function(e) {
1291 var scrollTo = 0;
1292 e.preventDefault();
1293 if (e.type == 'mousewheel') {
1294 scrollTo = (e.originalEvent.wheelDelta * -1);
1295 sand.zoom(sand.dz, -e.originalEvent.wheelDelta);<br>1296 }
1296 }
1297 else if (e.type == 'DOMMouseScroll') {
1298 \text{srollTo} = 40 * e.\text{originalEvent.dat};<br>1299 \text{sand.zoom(sand.dz, -e.\text{originalEvent.dat}}sand.zoom(sand.dz, -e.originalEvent.detail);
1300 }
1301 $(this).scrollTop(scrollTo + $(this).scrollTop());
1302 });
1303
1304 $(document).on('keyup', function(event) {
1305 switch (event.which) {
1306
1307 case 46: /* [delete] */
1308 sand.reset();<br>1309 sand.draw();
                   sand.draw();
1310 break;
1311 case 32: /* [space] */
1312 sand.toggle();
1313 break;
1314 case 87:
1315 // up
1316 sand.shift.y += sand.dx;
1317 sand.draw();
1318 break;
1319 case 83:
1320 //down
1321 sand.shift.y - sand.dx;
1322 sand.draw();
1323 break;
1324 case 65:
1325 //left
1326 \texttt{sand.shift.x} = \texttt{sand.dx};1327 sand.draw();<br>1328 break;
                   break;
1329 case 68:
1330 //right
1331 sand.shift.x += sand.dx;
1332 sand.draw();
1333 break;
1334 case 109:<br>1335 //-
13351336 sand.zoom(sand.dz, -1);
1337 break;<br>1338 case 107:
              case 107:
1339 //+
1340 sand.zoom(sand.dz, 1);
1341 break;<br>1342 }
1342 }
1343    });
1344 }
1345
1346 $(window).on('keydown', function(event) {
1347 return ! (event.keyCode === 32);
1348 });
1349
1350 function download(data, name) {
1351 var link = document.createElement("a");
1352 link.download = name;
1353 var uri = data;
1354 link.href = uri;
1355 document.body.appendChild(link);
1356 link.click();
1357 document.body.removeChild(link);
```

```
1358 delete link;
1359 }
1360
1361 function copyToClipboard(text) {
1362 window.prompt("Copy to clipboard: Ctrl+C, Enter", text);<br>1363 }
13631364
1365 // initialize the sandpile on the canvas
1366 var sand = null, controller = null;<br>1367 \cdot (document).ready(function() {
     1367 $(document).ready(function() {
1368 var $canvas = $('#sand');
1369 sand = new SAND($canvas[0], 8).draw().start(1, 1);
1370 controller = new Controller(sand);
1371 });
```
## Further Reading

- Angel, E., & Shreiner, D. (2015). Interactive Computer Graphics: a top-down approach with WebGL. Boston, MA: Pearson.
- Bak, P., Tang, C., & Wiesenfeld, K. (1987). Self-organized criticality An explanation of 1/f noise. Physical Review Letters, 59 , 381–384.
- Caracciolo, S., Paoletti, G., & Sportiello, A. (2008). Explicit characterization of the identity configuration in an abelian sandpile model. Journal of Physics  $A$ : Mathematical and Theoretical,  $\angle 41(49)$ .
- Dhar, D. (1992). The abelian sandpile model of self-organized criticality. AIP Conference Proceedings.
- Levine, L. T. (2007). Limit theorems for internal aggregation models. ProQuest LLC, Ann Arbor, MI. Thesis (Ph.D.)–University of California, Berkeley. http://gateway.proquest.com/openurl?url\_ver=Z39.88- 2004&rft\_val\_fmt=info:ofi/fmt:kev:mtx:dissertation&res\_dat=xri: pqdiss&rft\_dat=xri:pqdiss:3306223
- Pegden, W., & Smart, C. K. (2013). Convergence of the Abelian sandpile. Duke Math. J.,  $162(4)$ ,  $627-642$ . http://dx.doi.org/10.1215/00127094-2079677
- Perkinson, D., & Corry, S. (2016). Divisors and Sandpiles. http://people.reed. edu/~davidp/divisors\_and\_sandpiles/draft-11.20.2016.pdf

Wellons, C. (2014). null program. http://nullprogram.com/blog/2014/06/10/